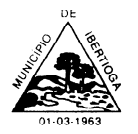

CEP 36.225-000 - ESTADO DE MINAS GERAIS

### **NºAVISOS IMPORTANTES**

#### **INSTRUÇÕES PARA CADASTRO NO SISTEMA SH3**

1. Para iniciar o cadastro no sistema eletrônico de pregão, será necessário o registro do fornecedor (EMPRESA) e seus respectivos representantes, conforme segue:

a) Acessar o painel pregão eletrônico em [http://ibertioga.pregaonet.com.br/;](http://ibertioga.pregaonet.com.br/)

b) Selecionar a opção (ENTRAR), caso não possua acesso, escolher a opção: ainda não tenho cadastro, assim, será direcionado para a página <http://ibertioga.pregaonet.com.br/> Feito isto, preencher os dados necessários e incluir os documentos solicitados pelo sistema.

### **OBS: Lembrando que nesse primeiro momento o cadastro será referente à empresa (fornecedor).**

c) Após a finalização do cadastro principal (FORNECEDOR), fazer o login para acessar o sistema;

d) Em seguida preencher o nome e e-mail do representante (USUÁRIO) que irá dar andamento no sistema, automaticamente um CONVITE será enviado para o e-mail informado, para que o representante (USUÁRIO) faça a inclusão das informações necessárias e inicie a operacionalização do sistema.

**OBS: Sempre que a empresa quiser cadastrar um novo usuário (representante para Sessão), será necessário fazer o login: com a opção Fornecedor, CNPJ e senha.** 

### **ATENÇÃO**

Para **CADASTRAR A PROPOSTA** e enviar a documentação o representante da empresa deverá logar com a opção **Usuário/representante, utilizando o CPF e Senha**, pois, é com este perfil que será anexada a documentação, **PREENCHIDA A PROPOSTA** e enviados os lances eletrônicos da empresa que o credenciou.

Segue anexo a este edital o Manual explicativo de uso do sistema. A empresa interessada também poderá acessar os vídeos explicativos no link abaixo:

http://ibertioga.pregaonet.com.br///VideoCurso

Havendo dúvidas o interessado poderá contatar o Setor de Licitações pelo telefone (32) 3347-1209 **Em caso de ligação é importante que o licitante evite se identificar ou identificar a empresa, assegurando, assim, o relevante sigilo de sua participação na licitação**.

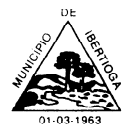

CEP 36.225-000 - ESTADO DE MINAS GERAIS

## **PROCESSO LICITATÓRIO N° 052/2023**

### **PREGÃO ELETRÔNICO Nº 18/2023**

Torna-se público, para conhecimento dos interessados, que o **Município de Ibertioga**, inscrito no CNPJ 18.094.839/0001-00, por meio do Departamento de Licitações, sediado na Rua Evaristo de carvalho, nº 56, Centro, na cidade de Ibertioga-MG, realizará licitação, na modalidade PREGÃO, na forma ELETRÔNICA, com critério de julgamento **de MENOR PREÇO POR ITEM**, para nos termos da Lei nº 10.520, de 17 de julho de 2002, do Decreto Municipal nº 1.765 de 30 de março de 2021 (que instituiu o Pregão na forma eletrônica) e, da Lei Complementar n° 123, de 14 de dezembro de 2006, Lei Complementar 147/14, Lei Complementar 155/16, aplicando-se, subsidiariamente, a Lei nº 8.666, de 21 de junho de 1993, e as exigências estabelecidas neste Edital. O pregão será conduzido pelo Pregoeiro e Equipe de Apoio, nomeados pela Portaria nº. 2119 de 24 de março de 2023.

#### **Data da sessão:** 29/05/2023

**Horário de início da Sessão:** 09:00:00 **Local/Link da sessão eletrônica: <http://ibertioga.pregaonet.com.br/> Fim do recebimento de documentação e proposta: 08:59:59 do dia 29/05/2023 Iniciada a Sessão não se admitirá recebimento de proposta e documentação.**

#### **1. DO OBJETO**

O objeto da presente licitação é Contratação de empresa especializada para prestação de serviços de informática para locação de fornecimento e cessão de direitos de uso de software em sistema Web, hospedado em data center virtual (cloud), com implantação, treinamento, suporte técnico remoto e atualizações em sistemas integrados de Gestão Pública, nas seguintes áreas: a) sistema de Contábil, Orçamentária e Financeira; b)Sistema Tributário; c) Sistema de Folha de Pagamento; d) Sistema de Licitação, Materiais e Patrimônio (almoxarifado, compras, licitações, contratos e patrimônio); e) sistema de Controle de Frotas; f) sistema de Apoio e Prestação de Contas ao SICOM/TCEMG; g) sistema de Controle Interno; h) sistema de Portal da Transparência, conforme condições, quantidades e exigências estabelecidas neste Edital e seus anexos.

1.1. A licitação será em único lote conforme consta do Termo de Referência.

1.2. O critério de julgamento adotado será o **menor preço item**, observadas as exigências contidas neste Edital e seus Anexos quanto às especificações do objeto.

### **2. DOS RECURSOS ORÇAMENTÁRIOS**

2.1. As despesas decorrentes desta contratação estão programadas em dotação orçamentária própria, prevista no orçamento do Município na classificação abaixo: 04.121.0002.2009.33.90.40.00 – FICHA 55 – FONTE 1500 – DESENVOLVIMENTO DOS SERVICO DE CONTABILIDADE.

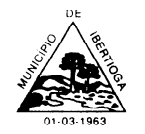

CEP 36.225-000 - ESTADO DE MINAS GERAIS

### **3. DO CREDENCIAMENTO**

3.1. O Credenciamento é o nível básico que permite a participação dos interessados na modalidade licitatória Pregão, em sua forma eletrônica.

3.2. O credenciamento junto ao provedor do sistema implica a responsabilidade do licitante ou de seu representante legal e a presunção de sua capacidade técnica para realização das transações inerentes a este Pregão.

3.3. O licitante responsabiliza-se exclusiva e formalmente pelas transações efetuadas em seu nome, assume como firmes e verdadeiras suas propostas e seus lances, inclusive os atos praticados diretamente ou por seu representante, excluída a responsabilidade do provedor do sistema ou do órgão ou entidade promotora da licitação por eventuais danos decorrentes de uso indevido das credenciais de acesso, ainda que por terceiros.

3.4. É de responsabilidade do cadastrado conferir a exatidão dos seus dados cadastrais no sistema SH3 Informática Ltda., devendo proceder, imediatamente, à correção ou à alteração dos registros tão logo identifique incorreção.

3.4.1. A não observância do disposto no subitem anterior poderá ensejar a desclassificação no momento da habilitação.

### **INSTRUÇÕES PARA CADASTRO NO SISTEMA SH3**

3.5. Para iniciar o cadastro no sistema eletrônico de pregão, será necessário o registro do fornecedor (EMPRESA) e seus respectivos representantes, conforme segue:

a) Acessar o painel pregão eletrônico em http://pregao.ibertioga.mg.gov.br;

b) Selecionar a opção (ENTRAR), caso não possua acesso, escolher a opção (ainda não tenho cadastro, assim, será direcionado para a página <http://ibertioga.pregaonet.com.br/> Feito isto, preencher os dados necessários e incluir os documentos solicitados pelo sistema.

### **OBS: Lembrando que nesse primeiro momento o cadastro será referente à empresa (fornecedor).**

c) Após a finalização do cadastro principal (FORNECEDOR), fazer o login para acessar o sistema;

d) Em seguida preencher o nome e e-mail do representante (USUÁRIO) que irá dar andamento no sistema, automaticamente um CONVITE será enviado para o e-mail informado, para que o representante (USUÁRIO) faça a inclusão das informações necessárias e inicie a operacionalização do sistema.

## **OBS: Sempre que a empresa quiser cadastrar um novo usuário (representante para Sessão), será necessário fazer o login: com a opção Fornecedor, CNPJ e senha.**

Para **CADASTRAR A PROPOSTA** e enviar a documentação o representante da empresa deverá logar com a opção **Usuário/representante, utilizando o CPF e Senha**, pois, é com este perfil que será anexada a documentação, **PREENCHIDA A PROPOSTA** e enviados os lances eletrônicos da empresa que o credenciou.

## **ATENÇÃO: Descuidos e lapsos que podem impedir a participação da licitante na licitação:**

1. Deixar de assinalar "Sim" para o Termo de Aceite, na opção concorda com os termos.

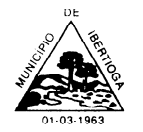

CEP 36.225-000 - ESTADO DE MINAS GERAIS

2. Não declarar que deseja receber o tratamento diferenciado conforme os critérios das leis (123/06 147/14), nas licitações exclusivas para ME e EPP.

**As declarações acima se encontram presentes na fase de inserção dos documentos no sistema.**

## **4. DA PARTICIPAÇÃO NO PREGÃO**

4.1. A licitação será **PREFERENCIALMENTE** destinada à participação de empresas enquadradas como **Microempresa (ME), Empresa de Pequeno Porte (EPP), Microempreendedores Individuais (MEI) e Sociedade Cooperativa,** que preenchem os requisitos legais da Lei Complementar 123/06 e no caso de cooperativa que atenda, também, os dispositivos do art. 34 da Lei nº 11.488, de 15 de junho de 2007 e do art. 4º da Lei nº 5.764, de 16 de dezembro de 1971 (vedada para atividades que, pela sua natureza, exijam subordinação de mão-de-obra).

4.1.1 Na ausência de participação de empresa que atenda o item 4.1, a licitação será **Ampla Concorrência**.

4.2. Os licitantes deverão utilizar o sistema SH3 Informática Ltda, para apresentar a documentação de habilitação, ofertar a proposta e enviar seus lances.

4.3. Será concedido tratamento favorecido para as microempresas e empresas de pequeno porte, para as sociedades cooperativas mencionadas no artigo 34 da Lei nº 11.488, de 2007 e para o microempreendedor individual - MEI, nos limites previstos da Lei Complementar nº 123, de 2006.

4.4. Não poderão participar desta licitação os interessados:

4.4.1. Proibidos de participar de licitações e celebrar contratos administrativos, na forma da legislação vigente;

4.4.2. Que não atendam às condições deste Edital e seu(s) anexo(s);

4.4.3. Estrangeiros que não tenham representação legal no Brasil com poderes expressos para receber citação e responder administrativa ou judicialmente;

4.4.4. Que se enquadrem nas vedações previstas no artigo 9º da Lei nº 8.666, de 1993;

4.4.5. Que estejam sob falência, concurso de credores, concordata ou em processo de dissolução ou liquidação;

4.4.6. Entidades empresariais que estejam reunidas em consórcio;

**4.5. Como condição para participação no Pregão, a licitante assinalará "SIM" ou "NÃO" em campo próprio do sistema eletrônico, relativo às seguintes declarações:**

4.5.1. Termo/declaração de aceite, nos termos do art. 26,§ 4º do Decreto Federal nº 10.024, de 20 de setembro de 2019, qual declara não existir impedimento para se habilitar na presente licitação e cumpri todas as exigências do instrumento convocatório e da legislação.

# **5. DA APRESENTAÇÃO DA PROPOSTA E DOS DOCUMENTOS DE HABILITAÇÃO**

5.1. Os licitantes encaminharão, exclusivamente por meio do sistema SH3, concomitantemente com os documentos de habilitação exigidos no edital, proposta com a descrição do objeto ofertado e o preço, até a data e o horário estabelecidos para abertura

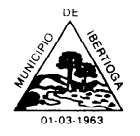

CEP 36.225-000 - ESTADO DE MINAS GERAIS

da sessão pública, quando, então, encerrar-se-á automaticamente a etapa de envio dessa documentação.

5.2. O envio da proposta, acompanhada dos documentos de habilitação exigidos neste Edital, ocorrerá por meio de acesso à área do usuário indicado pelo fornecedor no sistema SH3.

5.3. As Microempresas e Empresas de Pequeno Porte deverão encaminhar a documentação de habilitação, ainda que haja alguma restrição de regularidade fiscal e trabalhista, nos termos do art. 43, § 1º da LC nº 123, de 2006.

5.4. Incumbirá ao licitante acompanhar as operações no sistema eletrônico durante a sessão pública do Pregão, ficando responsável pelo ônus decorrente da perda de negócios, diante da inobservância de quaisquer mensagens emitidas pelo sistema ou de sua desconexão.

5.5. Até a abertura da sessão pública, os licitantes poderão retirar ou substituir a proposta e os documentos de habilitação anteriormente inseridos no sistema;

5.6. Não será estabelecida, nessa etapa do certame, ordem de classificação entre as propostas apresentadas, o que somente ocorrerá após a realização dos procedimentos de negociação e julgamento da proposta.

5.7. Os documentos que compõem a proposta e a habilitação do licitante melhor classificado somente serão disponibilizados para avaliação do pregoeiro e para acesso público após o encerramento do envio de lances.

## **6. DO PREENCHIMENTO DA PROPOSTA**

6.1.1. **O licitante poderá enviar/anexar a sua proposta formal (junto à documentação de habilitação)**, conforme modelo contido no **Anexo IV do Edital** e preencherá de forma idêntica o sistema eletrônico com os seguintes campos:

6.1.2. Valor unitário do item, a **marca** e **modelo do produto** (quando for o caso);

6.1.3. Descrição detalhada do objeto, contendo as informações iguais ou similares à especificação do Termo de Referência.

6.2. Todas as especificações do objeto contidas na proposta vinculam a Contratada.

6.3. Nos valores propostos estarão inclusos todos os custos operacionais, encargos previdenciários, trabalhistas, tributários, comerciais e quaisquer outros que incidam direta ou indiretamente na entrega e no fornecimento dos produtos.

6.4. Os preços ofertados, tanto na proposta inicial, quanto na negociação final, serão de exclusiva responsabilidade do licitante, não lhe assistindo o direito de pleitear qualquer alteração, sob alegação de erro, omissão ou qualquer outro pretexto.

6.5. O prazo de validade da proposta não será inferior a 60 (sessenta) dias**,** a contar da data de sua apresentação.

6.5.1. A proposta que não constar a validade será considerada automaticamente válida por 60 (sessenta) dias.

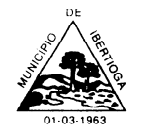

CEP 36.225-000 - ESTADO DE MINAS GERAIS

## **7. DA ABERTURA DA SESSÃO, CLASSIFICAÇÃO DAS PROPOSTAS E FORMULAÇÃO DE LANCES**

7.1. A abertura da presente licitação dar-se-á em sessão pública, por meio de sistema eletrônico, na data, horário e local/link indicados neste Edital.

7.2. O Pregoeiro verificará as propostas apresentadas, desclassificando desde logo aquelas que não estejam em conformidade com os requisitos estabelecidos neste Edital e contenham vícios insanáveis ou não apresentem as especificações técnicas exigidas no Termo de Referência.

### 7.2.1. **Também será desclassificada a proposta que identifique o licitante.**

7.2.2. A desclassificação será sempre fundamentada e registrada no sistema, com acompanhamento em tempo real por todos os participantes.

7.2.3. A não desclassificação da proposta não impede o seu julgamento definitivo em sentido contrário, levado a efeito na fase de aceitação.

7.3. O sistema ordenará automaticamente as propostas classificadas, sendo que somente estas participarão da fase de lances.

7.4. O sistema disponibilizará campo próprio para troca de mensagens entre o Pregoeiro e os licitantes.

7.5. Iniciada a etapa competitiva, os licitantes deverão encaminhar lances exclusivamente por meio do sistema eletrônico, sendo imediatamente informados do seu recebimento e do valor consignado no registro.

7.5.1. O lance deverá ser ofertado pelo menor preço unitário*.*

7.6. Os licitantes poderão oferecer lances sucessivos, observando o horário fixado para abertura da sessão e as regras estabelecidas no Edital.

7.7. O licitante somente poderá oferecer lance de valor inferior ao último por ele ofertado e registrado pelo sistema.

7.8. O intervalo mínimo de diferença de valores entre os lances, que incidirá tanto em relação aos lances intermediários quanto em relação à proposta que cobrir a melhor oferta deverá ser **R\$ 1,00 (um real)**.

## **O MODO DE DISPUTA ADOTADO "ABERTO"**

7.9. Será adotado para o envio de lances no pregão eletrônico o modo de disputa **"aberto",** em que os licitantes apresentarão lances públicos e sucessivos, com prorrogações.

7.10. A etapa de lances da sessão pública terá duração inicial de 10 (dez) minutos. Após esse prazo, o sistema realiza prorrogações automáticas, quando houver lance ofertado nos últimos dois minutos, inclusive no caso lances intermediários.

7.11. Encerrada a fase competitiva sem que haja prorrogação automática pelo sistema poderá o pregoeiro, assessorado pela equipe do pregão, justificadamente, admitir o reinício da sessão pública de lances, em prol da obtenção do melhor preço.

7.12. Não serão aceitos dois ou mais lances de mesmo valor, prevalecendo aquele que for recebido e registrado em primeiro lugar.

7.13 Durante o transcurso da sessão pública, os licitantes serão informados, em tempo real, do valor do menor lance registrado, vedada a identificação do licitante.

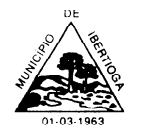

CEP 36.225-000 - ESTADO DE MINAS GERAIS

7.14. No caso de desconexão com o Pregoeiro, no decorrer da etapa competitiva do Pregão, o sistema eletrônico poderá permanecer acessível aos licitantes para a recepção dos lances.

7.15. Quando a desconexão do sistema eletrônico para o pregoeiro persistir por tempo superior a dez minutos, a sessão pública será suspensa e reiniciada somente após decorridas vinte e quatro horas da comunicação do fato pelo Pregoeiro aos participantes, no sítio eletrônico utilizado para divulgação.

7.16. O critério de julgamento adotado será o menor preço, conforme definido neste Edital e seus anexos.

7.17. Caso o licitante não apresente lances, concorrerá com o valor de sua proposta.

7.18. Só poderá haver empate entre propostas iguais (não seguidas de lances).

7.19. Havendo eventual empate entre propostas ou lances, o critério de desempate será aquele previsto no art. 3º, § 2º, da Lei nº 8.666 de 1993, assegurando-se a preferência, sucessivamente, aos bens produzidos:

7.19.1. No país;

7.19.2. Por empresas brasileiras;

7.19.3. Por empresas que invistam em pesquisa e no desenvolvimento de tecnologia no País; e

7.19.4. Por empresas que comprovem cumprimento de reserva de cargos prevista em lei para pessoa com deficiência ou para reabilitado da Previdência Social, e que atendam às regras de acessibilidade previstas na legislação.

7.20. Persistindo o empate, a proposta vencedora será sorteada pelo sistema eletrônico dentre as propostas ou os lances empatados.

**7.20.1. Para o licitante saber se o item está empatado, basta clicar sobre o item/lance e verificar se houve outra proposta de valor igual ao seu.** 

7.21. Encerrada a etapa de envio de lances da sessão pública, o Pregoeiro deverá encaminhar, pelo sistema eletrônico, contraproposta ao licitante que tenha apresentado o melhor preço, para que seja obtida melhor proposta, vedada a negociação em condições diferentes das previstas neste Edital.

7.21.1. A negociação será realizada por meio do sistema, podendo ser acompanhada pelos demais licitantes.

7.21.2. O pregoeiro solicitará ao licitante melhor classificado que, no prazo de duas horas, envie a proposta adequada ao último lance ofertado após a negociação realizada, acompanhada, se for o caso, dos documentos complementares, quando necessários à confirmação daqueles exigidos neste Edital e já apresentados.

7.22. Após a negociação do preço, o Pregoeiro iniciará a fase de aceitação e julgamento da proposta.

## **8. DO ENCAMINHAMENTO DA PROPOSTA VENCEDORA**

8.1. A proposta final do licitante declarado vencedor deverá ser encaminhada no prazo mínimo de 2 (duas) horas, a contar da solicitação do Pregoeiro no sistema eletrônico e deverá:

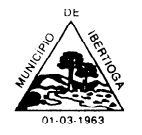

CEP 36.225-000 - ESTADO DE MINAS GERAIS

8.1.1. Ser redigida em língua portuguesa, datilografada ou digitada, em uma via, sem emendas, rasuras, entrelinhas ou ressalvas, devendo a última folha ser assinada e as demais rubricadas pelo licitante ou seu representante legal.

8.1.2. Conter a indicação do banco, número da conta e agência do licitante vencedor, para fins de pagamento.

8.2. A proposta final deverá ser documentada nos autos e será levada em consideração no decorrer da execução do contrato e aplicação de eventual sanção à Contratada, se for o caso.

8.2.1. Todas as especificações do objeto contidas na proposta, tais como marca, modelo, tipo, fabricante e procedência, vinculam a Contratada.

8.3. Os preços deverão ser expressos em moeda corrente nacional, o valor unitário em algarismos e o valor global em algarismos e por extenso (art. 5º da Lei nº 8.666/93).

8.3.1. Ocorrendo divergência entre os preços unitários e o preço global, prevalecerão os primeiros; no caso de divergência entre os valores numéricos e os valores expressos por extenso, prevalecerão estes últimos.

8.4. A oferta deverá ser firme e precisa, limitada, rigorosamente, ao objeto deste Edital, sem conter alternativas de preço ou de qualquer outra condição que induza o julgamento a mais de um resultado, sob pena de desclassificação.

8.5. A proposta deverá obedecer aos termos deste Edital e seus Anexos, não sendo considerada aquela que não corresponda às especificações ali contidas ou que estabeleça vínculo à proposta de outro licitante.

8.6. As propostas que contenham a descrição do objeto, o valor e os documentos complementares estarão disponíveis na internet, após a homologação.

### **9. DA ACEITABILIDADE DA PROPOSTA VENCEDORA**

9.1. Encerrada a etapa de negociação, o pregoeiro examinará a proposta classificada em primeiro lugar quanto à adequação ao objeto e à compatibilidade do preço em relação ao máximo estipulado para contratação neste Edital e em seus anexos.

9.2. Será desclassificada a proposta ou o lance vencedor, que apresentar preço final superior ao preço máximo fixado ou que apresentar comprovadamente preço manifestamente inexequível.

9.3. Considera-se inexequível a proposta que apresente preço unitário simbólico, irrisório ou de valor zero, incompatíveis com os preços dos insumos e salários de mercado, acrescidos dos respectivos encargos, ainda que o ato convocatório da licitação não tenha estabelecido limites mínimos, exceto quando se referirem a materiais e instalações de propriedade do próprio licitante, para os quais ele renuncie a parcela ou à totalidade da remuneração.

9.4. Qualquer interessado poderá requerer que se realizem diligências para aferir a exequibilidade e a legalidade das propostas, devendo apresentar as provas ou os indícios que fundamentam a suspeita;

9.5. Na hipótese de necessidade de suspensão da sessão pública para a realização de diligências, com vistas ao saneamento das propostas, a sessão pública somente poderá

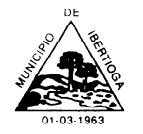

CEP 36.225-000 - ESTADO DE MINAS GERAIS

ser reiniciada mediante aviso prévio no sistema com, no mínimo**, 24h (vinte e quatro horas)** de antecedência, e a ocorrência será registrada em ata;

9.6. O Pregoeiro poderá convocar o licitante para enviar documento digital complementar, por meio de funcionalidade disponível no sistema, no prazo de 24h (vinte e quatro horas) úteis, a contar do momento do comunicado, sob pena de não aceitação da proposta.

9.6.1. Dentre os documentos passíveis de solicitação pelo Pregoeiro, destacam-se os que contenham as características do serviço ofertado, a exemplo de laudos técnicos, propostas, encaminhados por meio eletrônico, ou, se for o caso, por outro meio e prazo indicados pelo Pregoeiro, sem prejuízo do seu ulterior envio pelo sistema eletrônico, sob pena de não aceitação da proposta.

9.7. É facultado ao pregoeiro prorrogar o prazo estabelecido, a partir de solicitação fundamentada feita no chat pelo licitante, antes de findo o prazo.

9.8. Se a proposta ou lance vencedor for desclassificado, o Pregoeiro examinará a proposta ou lance subsequente, e, assim sucessivamente, na ordem de classificação.

**9.9. Havendo necessidade, o Pregoeiro suspenderá a sessão, informando no "***chat***" a nova data e horário para a sua continuidade.**

9.10. O Pregoeiro poderá encaminhar, por meio do sistema eletrônico, contraproposta ao licitante que apresentou o lance mais vantajoso, com o fim de negociar a obtenção de melhor preço, vedada a negociação em condições diversas das previstas neste Edital.

9.11.Também nas hipóteses em que o Pregoeiro não aceitar a proposta e passar à subsequente, poderá negociar com o licitante para que seja obtido preço melhor.

9.12. A negociação será realizada por meio do sistema, podendo ser acompanhada pelos demais licitantes.

9.13. Encerrada a análise quanto à aceitação da proposta, o pregoeiro verificará a habilitação do licitante, observado o disposto neste Edital.

### **10. DA HABILITAÇÃO**

10.1. Como condição prévia ao exame da documentação de habilitação do licitante detentor da proposta classificada em primeiro lugar, o Pregoeiro verificará o eventual descumprimento das condições de participação, especialmente quanto à existência de sanção que impeça a participação no certame ou a futura contratação, mediante a consulta aos seguintes cadastros:

a) **Cadastro Nacional de Empresas Inidôneas e Suspensas - CEIS**, mantido pela Controladoria-Geral da União **[\(www.portaldatransparencia.gov.br/ceis\)](http://www.portaldatransparencia.gov.br/ceis)**;

b) **Cadastro Nacional de Condenações Cíveis por Atos de Improbidade Administrativa**, mantido pelo Conselho Nacional de Justiça **[\(www.cnj.jus.br/improbidade\\_adm/consultar\\_requerido.php\)](http://www.cnj.jus.br/improbidade_adm/consultar_requerido.php)**;

c) **Lista de Inidôneos e o Cadastro Integrado de Condenações por Ilícitos Administrativos - CADICON**, mantidos pelo Tribunal de Contas da União - TCU;

d) Lista de empresas impedidas ou suspensas de participar de licitações com a administração pública do Município de Ibertioga.

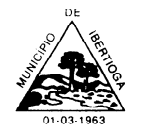

CEP 36.225-000 - ESTADO DE MINAS GERAIS

10.2. Para a consulta de **licitante pessoa jurídica** poderá haver a substituição das consultas das alíneas "a", "b" e "c" acima pela **Consulta Consolidada de Pessoa Jurídica do TCU** (**https://certidoesapf.apps.tcu.gov.br/**).

10.3. A consulta aos cadastros será realizada em nome da empresa licitante e também de seu sócio majoritário, por força do artigo 12 da Lei n° 8.429, de 1992, que prevê, dentre as sanções impostas ao responsável pela prática de ato de improbidade administrativa, a proibição de contratar com o Poder Público, inclusive por intermédio de pessoa jurídica da qual seja sócio majoritário.

10.4. Caso conste na Consulta de Situação do Fornecedor a existência de Ocorrências Impeditivas Indiretas, o gestor diligenciará para verificar se houve fraude por parte das empresas apontadas no Relatório de Ocorrências Impeditivas Indiretas.

10.5. A tentativa de burla será verificada por meio dos vínculos societários, linhas de fornecimento similares, dentre outros.

10.6. O licitante será convocado para manifestação previamente à sua desclassificação.

10.7. Constatada a existência de sanção, o Pregoeiro reputará o licitante inabilitado, por falta de condição de participação.

10.8. No caso de inabilitação, haverá nova verificação, pelo sistema, seguindo-se a disciplina antes estabelecida para aceitação da proposta subsequente.

10.9. Caso atendidas as condições de participação, a habilitação dos licitantes (enviada/anexada em formato digital no sistema SH3) será verificada para análise de pleno cumprimento das exigências editalícias.

10.10. Havendo a necessidade de envio de documentos de habilitação complementares, necessários à confirmação daqueles exigidos neste Edital e já apresentados, o licitante será convocado a encaminhá-los, em formato digital, via sistema, no prazo de **24h (vinte e quatro horas) úteis**, a contar do momento do comunicado, sob pena de inabilitação.

10.11. Somente haverá a necessidade de comprovação do preenchimento de requisitos mediante apresentação dos documentos originais não digitais quando houver dúvida em relação à integridade do documento digital.

10.12. Não serão aceitos documentos de habilitação com indicação de CNPJ/CPF diferentes, salvo aqueles legalmente permitidos.

10.13. Se o licitante for a matriz, todos os documentos deverão estar em nome da matriz, e se o licitante for a filial, todos os documentos deverão estar em nome da filial, exceto aqueles documentos que, pela própria natureza, comprovadamente, forem emitidos somente em nome da matriz.

10.13.1. Serão aceitos registros de CNPJ de licitante matriz e filial com diferenças de números de documentos pertinentes ao CND e ao CRF/FGTS, quando for comprovada a centralização do recolhimento dessas contribuições.

10.14. Os licitantes deverão encaminhar, nos termos deste Edital, a documentação em formato digital relacionada nos itens abaixo, para fins de habilitação.

10.15. Os licitantes poderão substituir os documentos exigidos neste edital para habilitação pelo **SICAF** (Sistema de Cadastramento Unificado de Fornecedores) do Governo Federal, **CAGEF** (Cadastro Geral de Fornecedores) do Estado de Minas Gerais ou **Certificado de** 

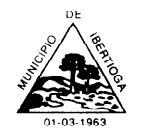

CEP 36.225-000 - ESTADO DE MINAS GERAIS

**Registro Cadastral** do Município de Ibertioga, desde que o cadastro esteja vigente e conste a documentação apresentada e suas respectivas validades (quando se tratar de documento vencível).

## **10.16. HABILITAÇÃO JURÍDICA**

10.16.1 **No caso de empresário individual: inscrição no Registro Público de Empresas Mercantis**, a cargo da Junta Comercial da respectiva sede; ou,

10.16.2. Em se tratando de microempreendedor individual – MEI: **Certificado da Condição de Microempreendedor Individual - CCMEI**, cuja aceitação ficará condicionada à verificação da autenticidade no sítio [www.portaldoempreendedor.gov.br;](http://www.portaldoempreendedor.gov.br/) ou,

10.16.3. No caso de sociedade empresária ou empresa individual de responsabilidade limitada - EIRELI: **ato constitutivo, estatuto ou contrato social em vigor**, devidamente registrado na Junta Comercial da respectiva sede, acompanhado de documento comprobatório de seus administradores; ou,

10.16.3. **inscrição no Registro Público de Empresas Mercantis onde opera**, com averbação no Registro onde tem sede a matriz, no caso de ser o participante sucursal, filial ou agência; ou,

10.16.4. No caso de sociedade simples: **inscrição do ato constitutivo no Registro Civil das Pessoas Jurídicas do local de sua sede,** acompanhada de prova da indicação dos seus administradores; ou,

10.16.5. No caso de cooperativa: **ata de fundação e estatuto social em vigor**, com a ata da assembleia que o aprovou, devidamente arquivado na Junta Comercial ou inscrito no Registro Civil das Pessoas Jurídicas da respectiva sede, bem como o registro de que trata o art. 107 da Lei nº 5.764, de 1971; ou,

10.16.6. No caso de empresa ou sociedade estrangeira em funcionamento no País: **decreto de autorização**; ou

10.16.7. Outro documento legalmente aceito no país que comprove a constituição da empresa.

10.16.8. **Os documentos acima deverão estar acompanhados de todas as alterações ou do documento de consolidação respectiva;**

10.16.9. O instrumento a ser apresentado acima será pertinente à constituição de cada empresa ou sociedade**.**

## **10.17. REGULARIDADE FISCAL E TRABALHISTA**

10.17.1. Prova de inscrição no Cadastro Nacional de Pessoas Jurídicas **(CNPJ)**, conforme o caso;

10.17.2. Prova de regularidade fiscal perante a Fazenda Nacional (**Certidão de Débitos Relativos a Créditos Tributários Federais e à Dívida Ativa da União**), mediante apresentação de certidão expedida conjuntamente pela Secretaria da Receita Federal do Brasil (RFB) e pela Procuradoria-Geral da Fazenda Nacional (PGFN), referente a todos os créditos tributários federais e à Dívida Ativa da União (DAU) por elas administrados, inclusive aqueles relativos à Seguridade Social, nos termos da Portaria Conjunta nº 1.751,

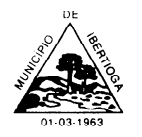

CEP 36.225-000 - ESTADO DE MINAS GERAIS

de 02/10/2014, do Secretário da Receita Federal do Brasil e da Procuradora-Geral da Fazenda Nacional.

10.17.3. **Prova de regularidade com o Fundo de Garantia do Tempo de Serviço (FGTS);**

10.17.4. **Prova de inexistência de débitos inadimplidos perante a justiça do trabalho**, mediante a apresentação de **Certidão negativa ou positiva de Débitos Trabalhistas - TST**, nos termos do Título VII-A da Consolidação das Leis do Trabalho, aprovada pelo Decreto-Lei nº 5.452, de 1º de maio de 1943;

10.17.5. Prova de regularidade com a **Fazenda Estadual** do domicílio ou sede do licitante, relativa à atividade em cujo exercício contrata ou concorre - **Certidão Negativa ou Positiva com Efeito de Negativa do Estado**;

10.17.6. Prova de regularidade com a **Fazenda Municipal** do domicílio ou sede do licitante, relativa à atividade em cujo exercício contrata ou concorre - **Certidão Negativa ou Positiva com Efeito de Negativa Municipal;**

10.17.7. Caso o licitante detentor do menor preço seja qualificado como microempresa ou empresa de pequeno porte deverá apresentar toda a documentação exigida para efeito de comprovação de regularidade fiscal e trabalhista, mesmo que esta apresente alguma restrição, sob pena de inabilitação.

## **10.18. QUALIFICAÇÃO TÉCNICA**

**10.18.1. ATESTADO:** Certidão ou Atestado de Capacidade Técnica, expedido por pessoa jurídica de direito público ou privado, em nome da empresa licitante, comprovando a aptidão para o desempenho de atividades pertinentes e compatíveis com o objeto da licitação, bem como a satisfação quanto à qualidade dos serviços e cumprimento dos prazos contratuais.

10.8.1.1 A comprovação de aptidão, referida no subitem 10.18.1 acima, deverá ser emitida por pessoas jurídicas de direito público ou privado, de modo que o atestado atenda as seguintes exigências:

a) ostentar a razão social e os dados de identificação da instituição emitente (CNPJ, endereço, telefone);

b) conter a descrição clara da atividade ou serviço executado, explicitando o período, o local de execução e o número do contrato (se houver);

c) conter o nome, cargo e assinatura do responsável que emitiu o atestado.

**10.18.2.** Atestado ou declaração de que o licitante é a proprietária/desenvolvedora ou detém o direito de uso do(s) software(s) para o desenvolvimento dos trabalhos objeto desta licitação, possuindo os poderes necessários ao perfeito e regular atendimento da contratante, e que assume o compromisso de realizar as adequações necessárias.

**10.18.3.** Declaração formal de que, caso vencedor da licitação, disponibilizará datacenter com capacidade de processamento (links, servidores, nobreaks, fontes alternativas de energia (grupo gerador), softwares de virtualização, segurança, sistema de climatização), para alocação dos sistemas objeto desta licitação, podendo ser própria ou terceirizada.

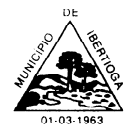

CEP 36.225-000 - ESTADO DE MINAS GERAIS

**10.18.4.** Declaração de que o banco de dados utilizado NÃO representará custos ao Município, sendo as licenças, assim como, usuários e cadastros neste inseridos serão ilimitados.

**10.18.5.** Atestado de que o licitante detém o uso do software para o desenvolvimento dos trabalhos do objeto licitado, possuindo os poderes necessários ao perfeito atendimento às exigências desta licitação. (O software tem que estar registrado no Instituto Nacional de Propriedade Industrial (INPI), de acordo com a Lei 9.609/98, apresentar registro).

### **10.19. DECLARAÇÕES**

### **10.19.1 As licitantes deverão apresentar as seguintes declarações (conforme Modelo contido no Anexo III) do Edital:**

1- Declara para fins do disposto no inciso V do art. 27 da Lei nº 8.666, de 21 de junho de 1993, acrescido pela Lei nº 9.854, de 27 de outubro de 1999, que não emprega menor de 18 (dezoito) anos em trabalho noturno, perigoso ou insalubre e não emprega menor de 16 (dezesseis) anos, salvo menor, a partir de 14 (quatorze) anos, na condição de aprendiz, nos termos do inciso XXXIII, do art. 7º da Constituição Federal.

2- Declara que não possui em sua cadeia produtiva, empregados executando trabalho degradante ou forçado, nos termos do inciso III e IV do art.1º e no inciso III do art.5º da Constituição Federal.

3- Declara sob as penas da lei, que até a presente data inexistem fatos impeditivos para sua habilitação no presente processo licitatório, ciente da obrigatoriedade de declarar ocorrências posteriores.

4- Declara que está ciente e concorda com as condições contidas no edital e seus anexos, bem como de que cumpro plenamente os requisitos de habilitação definidos no edital, referentes ao a este pregão.

**5- Declara, sob as penas da Lei, que a empresa não ultrapassou o limite de faturamento e cumpre os requisitos estabelecidos no art. 3º da Lei Complementar nº 123, de 14 de dezembro de 2006, sendo apta a usufruir do tratamento favorecido estabelecido nos artigos 42 ao 49 da referida Lei Complementar (APENAS PARA MICROEMPRESAS, EMPRESAS DE PEQUENO PORTE, MEI E COOPERATIVAS**).

6- Declara que, conforme disposto no art. 93 da Lei nº 8.213, de 24 de julho de 1991, esta ciente do cumprimento da reserva de cargos prevista em lei para pessoa com deficiência ou para reabilitado da Previdência Social e que, se aplicado ao número de funcionários da minha empresa, atendo às regras de acessibilidade previstas na legislação.

7- Declara, para fins do disposto neste Edital de Pregão Eletrônico, sob as penas da lei, em especial o art. 299 do Código Penal Brasileiro, que:

a) a proposta apresentada para participar deste Pregão Eletrônico foi elaborada de maneira independente por nós e o conteúdo da proposta não foi, no todo ou em parte, direta ou indiretamente, informado, discutido ou recebido de qualquer outro participante potencial ou de fato do Pregão Eletrônico, por qualquer meio ou por qualquer pessoa;

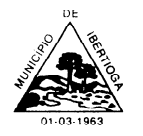

CEP 36.225-000 - ESTADO DE MINAS GERAIS

b) a intenção de apresentar a proposta elaborada para participar deste Pregão Eletrônico, não foi informada, discutida ou recebida de qualquer outro participante potencial ou de fato do Pregão Eletrônico, por qualquer meio ou por qualquer pessoa;

c) que não tentou, por qualquer meio ou por qualquer pessoa, influir na decisão de qualquer outro participante potencial ou de fato do Pregão Eletrônico, quanto a participar ou não da referida licitação;

d) que o conteúdo da proposta apresentada para participar deste Pregão Eletrônico, não será, no todo ou em parte, direta ou indiretamente, comunicado ou discutido com qualquer outro participante potencial ou de fato deste Pregão Eletrônico antes da adjudicação do objeto da referida licitação;

e) que o conteúdo da proposta apresentada para participar deste Pregão Eletrônico não foi, no todo ou em parte, direta ou indiretamente, informado, discutido ou recebido de qualquer integrante de Prefeitura Municipal de Ibertioga antes da abertura oficial das propostas; e

f) que está plenamente ciente do teor e da extensão desta declaração e que detém plenos poderes e informações para firmá-la.

10.19.2. A existência de restrição relativamente à regularidade fiscal e trabalhista não impede que a licitante qualificada como microempresa ou empresa de pequeno porte seja declarada vencedora, uma vez que atenda a todas as demais exigências do edital.

10.19.3. A declaração do vencedor acontecerá no momento imediatamente posterior à fase de habilitação.

10.20. A licitante qualificada como microempresa ou empresa de pequeno porte, e uma vez constatada a existência de alguma restrição no que tange à regularidade fiscal e trabalhista, a mesma será convocada para, no prazo de 5 (cinco) dias úteis, após a declaração do vencedor, comprovar a regularização. O prazo poderá ser prorrogado por igual período, a critério da administração pública, quando requerida pelo licitante, mediante apresentação de justificativa.

10.21. A não-regularização fiscal e trabalhista no prazo previsto no subitem anterior acarretará a inabilitação do licitante, sem prejuízo das sanções previstas neste Edital, sendo facultada a convocação dos licitantes remanescentes, na ordem de classificação. Se, na ordem de classificação, seguir-se outra microempresa, empresa de pequeno porte ou sociedade cooperativa com alguma restrição na documentação fiscal e trabalhista, será concedido o mesmo prazo para regularização.

10.22. Havendo necessidade de analisar minuciosamente os documentos exigidos, o Pregoeiro suspenderá a sessão, informando no "chat" a nova data e horário para a continuidade da mesma.

10.23. Será inabilitado o licitante que não comprovar sua habilitação, seja por não apresentar quaisquer dos documentos exigidos, ou apresentá-los em desacordo com o estabelecido neste Edital.

10.24. Havendo inabilitação, haverá nova verificação pelo sistema, seguindo-se a disciplina antes estabelecida para aceitação da proposta subsequente.

10.25. Constatado o atendimento às exigências de habilitação fixadas no Edital, o licitante será declarado vencedor.

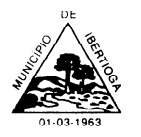

CEP 36.225-000 - ESTADO DE MINAS GERAIS

## **11. AUTENTICAÇÃO DE DOCUMENTO**

11.1. Havendo dúvida quanto à autenticidade de qualquer documento exigido neste instrumento, cuja autenticação não se dá por meio eletrônico/site/internet, o Pregoeiro exigirá que a licitante apresente o documento em original ou cópia autenticada em cartório, em uma das formas a seguir:

a) Encaminhar o documento em original ou cópia autenticada em cartório, por meio de serviço de entrega (Correios ou outro) no prazo máximo de 02 (dois) úteis, a contar do primeiro dia posterior à data de término da sessão eletrônica. A não postagem da documentação ensejará a inabilitação da empresa licitante e aplicação das penalidades e sanções cabíveis.

b) Encaminhar o documento cópia autenticada digitalmente para o e-mail: **licitacao@ibertioga.mg.gobv.br** ou por meio de serviço de entrega (Correios ou outro), no prazo máximo de 02 (dois) úteis, a contar do primeiro dia posterior à data de término da sessão eletrônica.

c) Comparecer, no prazo máximo de 02 (dois) úteis, a contar do primeiro dia posterior à data de término da sessão eletrônica, a sala de licitações (Rua Evaristo de Carvalho, nº 56 – Centro, na cidade de Ibertioga) portando o documento original, para que o agente administrativo, mediante a comparação entre o original e a cópia, ateste a autenticidade do mesmo.

11.1.1. O licitante quando se utilizar do serviço de entrega/postagem (Correios ou outro) deverá encaminhar ao município, no prazo estipulado acima, o comprovante de rastreio e postagem.

11.1.2. O não cumprimento do prazo estipulado nas alíneas a, b, c e d, ensejará a inabilitação da empresa licitante e aplicação das penalidades e sanções cabíveis.

11.1.3. O documento a ser entregue ao município deverá ser o original ou cópia autenticada fiel do documento que originou aquele apresentado na sessão eletrônica. Portanto, a tentativa de substituir a documentação apresentada na sessão, ensejará a inabilitação da empresa licitante e aplicação das penalidades e sanções cabíveis.

11.1.4 A possibilidade de o licitante autenticar seu documento em data posterior ao término da sessão eletrônica, não o isenta da obrigatoriedade de apresentar a documentação exigida no edital.

11.1.5. A documentação a ser autenticado deverá ser encaminhada para o Setor de Licitação da Prefeitura Municipal de Ibertioga, situado a Rua Evaristo de Carvalho, nº 56, Centro, Ibertioga-MG, CEP: 36.225-000.

### **12. DOS RECURSOS**

12.1. Declarado o vencedor e decorrida a fase de regularização fiscal e trabalhista da licitante qualificada como microempresa ou empresa de pequeno porte, se for o caso, será concedido prazo mínimo de **20 (vinte) minutos**, para que qualquer licitante manifeste a intenção de recorrer, de forma motivada, isto é, indicando contra qual(is) decisão(ões) pretende recorrer e por quais motivos, em campo próprio do sistema.

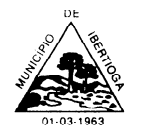

CEP 36.225-000 - ESTADO DE MINAS GERAIS

12.2. Havendo quem se manifeste, caberá ao Pregoeiro verificar a tempestividade e a existência de motivação da intenção de recorrer, para decidir se admite ou não o recurso, fundamentadamente.

12.2.1. Nesse momento o Pregoeiro não adentrará no mérito recursal, mas apenas verificará as condições de admissibilidade do recurso.

12.2.2. A falta de manifestação motivada do licitante quanto à intenção de recorrer importará a decadência desse direito.

12.2.3. Uma vez admitido o recurso, o recorrente terá, a partir de então, o prazo de três dias para apresentar as razões, pelo sistema eletrônico, ficando os demais licitantes, desde logo, intimados para, querendo, apresentarem contrarrazões também pelo sistema eletrônico, em outros três dias, que começarão a contar do término do prazo do recorrente, sendo-lhes assegurada vista imediata dos elementos indispensáveis à defesa de seus interesses.

12.2.4. O acolhimento do recurso invalida tão somente os atos insuscetíveis de aproveitamento.

12.2.5. Os autos do processo permanecerão com vista franqueada aos interessados, no endereço constante neste Edital.

## **13. DA REABERTURA DA SESSÃO PÚBLICA**

13.1. A sessão pública poderá ser reaberta:

13.1.1. Nas hipóteses de provimento de recurso que leve à anulação de atos anteriores à realização da sessão pública precedente ou em que seja anulada a própria sessão pública, situação em que serão repetidos os atos anulados e os que dele dependam.

13.1.2. Quando houver erro na aceitação do preço melhor classificado ou quando o licitante declarado vencedor não assinar o Contrato, não retirar o instrumento equivalente ou não comprovar a regularização fiscal e trabalhista, nos termos do art. 43, §1º da LC nº 123/2006. Nessas hipóteses, serão adotados os procedimentos imediatamente posteriores ao encerramento da etapa de lances.

13.2.Todos os licitantes remanescentes deverão ser convocados para acompanhar a sessão reaberta.

13.2.1. A convocação se dará por meio do sistema eletrônico ("chat"), e-mail, de acordo com a fase do procedimento licitatório.

13.2.2. A convocação feita por e-mail dar-se-á de acordo com os dados contidos nos documentos da empresa apresentados na sessão, sendo responsabilidade do licitante manter seus dados cadastrais atualizados.

## **14. DA ADJUDICAÇÃO E HOMOLOGAÇÃO**

14.1. O objeto da licitação será adjudicado ao licitante declarado vencedor, por ato do Pregoeiro, caso não haja interposição de recurso, ou pela autoridade superior, após a regular decisão dos recursos apresentados.

14.2. Após a fase recursal, constatada a regularidade dos atos praticados, a autoridade competente homologará o procedimento licitatório.

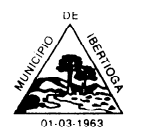

CEP 36.225-000 - ESTADO DE MINAS GERAIS

### **15. DO CONTRATO**

15.1. Homologado o resultado da licitação, terá o adjudicatário o prazo de 05 (cinco) dias úteis, contados a partir da data de sua convocação, para assinar o Contrato, cujo prazo de validade encontra-se nela fixado, sob pena de decair do direito à contratação, sem prejuízo das sanções previstas neste Edital.

15.2. Alternativamente à convocação para comparecer perante o Município de Ibertioga para a assinatura do Contrato, a Administração poderá encaminhá-la para assinatura, mediante correspondência postal com aviso de recebimento (AR) ou meio eletrônico, para que seja assinada e devolvida no prazo de 02 (dois) dias úteis, a contar da data de seu recebimento.

15.3. O prazo estabelecido no subitem anterior para assinatura do Contrato poderá ser prorrogado uma única vez, por igual período, quando solicitado pelo(s) licitante(s) vencedor(s), durante o seu transcurso, e desde que devidamente aceito.

### **16. DO RECEBIMENTO DO OBJETO E DA FISCALIZAÇÃO**

16.1. Os critérios de recebimento e aceitação do objeto e de fiscalização estão previstos no Termo de Referência.

### **17. DAS OBRIGAÇÕES DA CONTRATANTE E DA CONTRATADA**

17.1. As obrigações da Contratante e da Contratada são as estabelecidas no Termo de Referência.

#### **18. DO PAGAMENTO**

18.1. As regras acerca do pagamento são as estabelecidas no Termo de Referência, anexo a este Edital.

#### **19. DAS SANÇÕES ADMINISTRATIVAS**

19.1 As regras acerca das multas, penalidades e sanções são as estabelecidas no Termo de Referência, anexo a este Edital.

### **20. DA IMPUGNAÇÃO AO EDITAL E DO PEDIDO DE ESCLARECIMENTO**

20.1. Até 03 (três) dias úteis antes da data designada para a abertura da sessão pública, qualquer pessoa poderá impugnar este Edital.

20.2. A impugnação poderá ser realizada por forma eletrônica, pelo e-mail licitacao@ibertioga.mg.gov.br, ou por petição dirigida ou protocolada no endereço a Rua Evaristo de Carvalho, nº 56 – Centro, na cidade de Ibertioga-MG, Departamento de Licitações.

20.3. Caberá ao Pregoeiro, auxiliado pelos responsáveis pela elaboração deste Edital e seus anexos, decidir sobre a impugnação no prazo de até dois dias úteis contados da data de recebimento da impugnação.

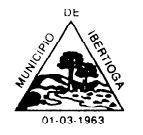

CEP 36.225-000 - ESTADO DE MINAS GERAIS

20.4. Acolhida a impugnação, será definida e publicada nova data para a realização do certame.

20.5. Os pedidos de esclarecimentos referentes a este processo licitatório deverão ser enviados ao Pregoeiro, até 03 (três) dias úteis anteriores à data designada para abertura da sessão pública, exclusivamente por meio eletrônico via internet, no endereço indicado no Edital.

20.6. O pregoeiro responderá aos pedidos de esclarecimentos no prazo de dois dias úteis, contado da data de recebimento do pedido, e poderá requisitar subsídios formais aos responsáveis pela elaboração do edital e dos anexos.

20.7. As impugnações e pedidos de esclarecimentos não suspendem os prazos previstos no certame.

20.7.1. A concessão de efeito suspensivo à impugnação é medida excepcional e deverá ser motivada pelo pregoeiro, nos autos do processo de licitação.

20.8. As respostas aos pedidos de esclarecimentos serão divulgadas pelo sistema e vincularão os participantes e a administração.

## **21. DAS DISPOSIÇÕES GERAIS**

21.1. Da sessão pública do Pregão divulgar-se-á Ata no sistema eletrônico.

21.2. Não havendo expediente ou ocorrendo qualquer fato superveniente que impeça a realização do certame na data marcada, a sessão será automaticamente transferida para o primeiro dia útil subsequente, no mesmo horário anteriormente estabelecido, desde que não haja comunicação em contrário, pelo Pregoeiro.

21.3. Todas as referências de tempo no Edital, no aviso e durante a sessão pública observarão o horário de Brasília – DF.

21.4. No julgamento das propostas e da habilitação, o Pregoeiro poderá sanar erros ou falhas que não alterem a substância das propostas, dos documentos e sua validade jurídica, mediante despacho fundamentado, registrado em ata e acessível a todos, atribuindo-lhes validade e eficácia para fins de habilitação e classificação.

21.5. A homologação do resultado desta licitação não implicará direito à contratação.

21.6. As normas disciplinadoras da licitação serão sempre interpretadas em favor da ampliação da disputa entre os interessados, desde que não comprometam o interesse da Administração, o princípio da isonomia, a finalidade e a segurança da contratação.

21.7. Os licitantes assumem todos os custos de preparação e apresentação de suas propostas e a Administração não será, em nenhum caso, responsável por esses custos, independentemente da condução ou do resultado do processo licitatório.

21.8. Na contagem dos prazos estabelecidos neste Edital e seus Anexos, excluir-se-á o dia do início e incluir-se-á o do vencimento. Só se iniciam e vencem os prazos em dias de expediente na Administração.

21.9. O desatendimento de exigências formais não essenciais não importará o afastamento do licitante, desde que seja possível o aproveitamento do ato, observados os princípios da isonomia e do interesse público.

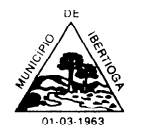

CEP 36.225-000 - ESTADO DE MINAS GERAIS

21.10. Em caso de divergência entre disposições deste Edital e de seus anexos ou demais peças que compõem o processo, prevalecerá as deste Edital.

21.11. O Edital está disponibilizado, na íntegra, no endereço eletrônico [www.ibertioga.mg.gov.br,](http://www.ibertioga.mg.gov.br/) podendo ser consultado com o preenchimento dos campos pesquisa no endereço http://pregao.ibertioga.mg.gov.br e também poderão ser lidos e/ou obtidos no endereço Prédio da Prefeitura Municipal – Rua Evaristo de Carvalho, nº 56, Centro, na cidade de Ibertioga, nos dias úteis, no horário das 08h às 11h30 e 13h às 16h, mesmo endereço e período no qual os autos do processo administrativo permanecerão com vista franqueada aos interessados.

21.12. Integram este Edital, para todos os fins e efeitos, os seguintes anexos:

- 21.12.1. **ANEXO I - Termo de Referência;**
- 21.12.2. **ANEXO II – Minuta de Contrato;**
- 21.12.3. **ANEXO III – Modelo de Declarações;**
- 21.12.4. **Anexo IV – Modelo de Proposta.**

Município de Ibertioga, 12 de maio de 2023.

## **Fabia Emerenciana Da Silva Pregoeira**

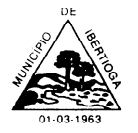

CEP 36.225-000 - ESTADO DE MINAS GERAIS

### **ANEXO I - TERMO DE REFERÊNCIA**

### **PROCESSO LICITATÓRIO N° 052/2023**

### **PREGÃO ELETRÔNICO Nº 18/2023**

#### **1- OBJETO**

Contratação de empresa especializada para prestação de serviços de informática para locação de fornecimento e cessão de direitos de uso de software em sistema Web, hospedado em data center virtual (cloud), com implantação, treinamento, suporte técnico remoto e atualizações em sistemas integrados de Gestão Pública, nas seguintes áreas: a) sistema de Contábil, Orçamentária e Financeira; b)Sistema Tributário; c) Sistema de Folha de Pagamento; d) Sistema de Licitação, Materiais e Patrimônio (almoxarifado, compras, licitações, contratos e patrimônio); e) sistema de Controle de Frotas; f) sistema de Apoio e Prestação de Contas ao SICOM/TCEMG; g) sistema de Controle Interno; h) sistema de Portal da Transparência; i) sistema de Protocolo; j) sistema de Controle de Suporte ao Usuário e k) sistema de Web de atendimento ao cidadão.

#### **2- JUSTIFICATIVA**

1. As atuais e inúmeras alterações na legislação e na forma de transferência de informações aos órgãos de controle externo, em especial ao Egrégio Tribunal de Contas do Estado de Minas Gerais impõem aos administrados a necessidade de atualização permanente. Para fazer frente às transformações por que passa a Administração Pública é imprescindível que a área de contabilidade pública conte com sustentação administrativa e operacional, a partir do redesenho de processos, de sistemas informatizados e de banco de dados único, de forma a atender ao *accountability*. Os processos de trabalho sofreram significativa evolução através da utilização pelo Egrégio Tribunal de Contas do Estado de Minas Gerais do SICOM. Trata-se do Sistema Informatizado de Contas dos Municípios que começou a vigorar a partir de janeiro de 2012, para que as contas prestadas a partir de 2012 sejam feitas dentro dessa nova modalidade de informática que a Corte Mineira de Contas passou adotar. A partir de então, o SICOM (software) perpassa por constantes up grades gerando para o jurisdicionado o dever de acompanhar e se atualizar no mesmo ritmo. Define-se SICOM como um sistema (software) muito mais avançado que dará mais segurança ao Tribunal e ao próprio jurisdicionado dos municípios porque ele tem uma leitura mensal, bem eficiente de toda a despesa pública e o Tribunal poderá, em tempo real, informar e dar alertas aos municípios sobre aqueles pontos que não estão caminhando como deveriam. Justifica-se, pois, a contratação de equipe técnica especializada para orientar as atividades dos servidores municipais da administração municipal na realização de atos e procedimentos adequados às normas atuais determinadas, para fins de controle das contas públicas.

Faz-se necessária a melhoria dos processos atuais de trabalho relativos ao acompanhamento, atendimento e disponibilização de serviços ao cidadão e aos

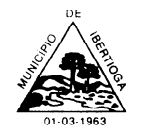

CEP 36.225-000 - ESTADO DE MINAS GERAIS

servidores/empregados públicos, enfim, realizar melhorias nos processos de gestão que deverão proporcionar melhorias na realização das diversas rotinas de trabalho, agilizando, racionalizando e reduzindo gastos.

A busca de uma solução tecnológica integrada deverá permitir a centralização de todo o processamento e armazenamento de dados relacionados aos processos de atendimento e controles internos, otimizando a obtenção e o processamento de informações, bem como o fornecimento de subsídios gerenciais, que são imprescindíveis para o planejamento e para a tomada de decisões por parte dos gestores.

Para que os serviços atinjam melhores níveis em todos seguimentos focados, é imperativa a implementação de uma solução tecnológica integrada e moderna de gestão, composta não só por um sistema informatizado de última geração, mas também por serviços especializados que mantenha em produção/operação esses sistemas em um ambiente tecnológico adequado e de fácil manutenção, contemplando o acompanhamento técnico operacional (serviços de manutenção de sistemas e serviços de suporte técnico aos usuários).

A integração e o compartilhamento de informações em tempo real, que serão realizados pela solução integrada de gestão, irão proporcionar além de melhorias na produtividade dos servidores/empregados no atendimento e acompanhamento dos serviços disponibilizados, mais economia de recursos, facilidade para a tomada de decisões acertadas, e informações gerenciais que apoiarão o cumprimento das metas e obrigações legais.

O projeto visa também promover a administração completa e integrada das receitas, da contabilidade, do orçamento, transparência dos pagamentos, tesouraria, dos almoxarifados, do patrimônio, controle de frota, da folha de pagamento, das licitações e contratos, colaborando na organização e funcionamento de todas as Unidades administrativas e sociais, garantindo assim que os serviços prestados sejam eficientes e eficazes, com ganho significativo nos controles das ações da gestão. Visa implementar ferramentas que melhorem o atendimento, o compartilhamento de informações e a prestação de contas.

Definiu-se como premissa e estratégia para este projeto a condição de implantação de sistema de gestão modular e integrada, em ambiente WEB, solução está tecnologicamente mais atual no mercado, de acordo com as necessidades de cada área de aplicação e que possa ser acessado em dispositivos móveis, como tablets, smartphones, notebooks devidamente conectados à Internet (rede, 4G ou Wi-Fi).

Outra condição obrigatória é a contratação por fornecedor único, resguardando-se, nos interesses da Contratante, os cuidados para não tornar o ambiente de TI por si

só impossível de gerenciar devido a heterogeneidade de tecnologias e fornecedores existentes no mercado.

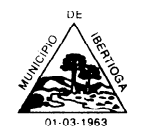

CEP 36.225-000 - ESTADO DE MINAS GERAIS

Além disso, a implementação de um sistema web, com provimento de datacenter, possibilitará a desoneração do orçamento com os constantes investimentos em hardware e infraestrutura necessários, imprescindíveis e dispendiosos requeridos pelos sistemas locais tradicionais.

#### **Redução de custos:**

Dispensa altos custos com implantação e manutenção de servidores e licenças (como os sistemas tradicionais), promovendo a redução das despesas operacionais. Ou seja: manter o software na nuvem sai mais barato. Desenvolver e manter o sistema utilizado custa menos para a municipalidade.

A principal vantagem dos sistemas Web é o baixo custo de manutenção e incidência de problemas técnicos. Como o suporte on-line, o tempo empenhado para o conserto é menor, os custos são menores e as paradas inesperadas do sistema são menos frequentes.

Também em relação a infraestrutura os sistemas Web levam vantagem em relação aos sistemas desktop: não há necessidade de possuir um computador de alta performance. A nuvem centraliza o banco de dados, podendo as informações serem acessadas por determinadas pessoas, garantindo a segurança. Os backups são atualizados automaticamente.

#### **Maior flexibilidade**

Em um clique é possível mudar qualquer sistema para um servidor mais rápido, que lhe atenda melhor. Outra vantagem relacionada à flexibilidade são as ferramentas e os módulos que podem ser testados com uma simples habilitação do servidor na nuvem. Em alguns minutos, uma nova área começa a ser migrada ou um grupo de usuários testa uma solução diferente da atual.

#### **Mais segurança**

Os provedores de computação em nuvem seguem padrões mais avançados de segurança de dados. Além disso, caso algum dispositivo seja perdido ou roubado, os dados não correrão os mesmos riscos do aparelho. Tudo isso porque eles estarão salvos na nuvem, protegidos e sempre disponíveis. Outro aspecto fundamental para a segurança — é que esse tipo de computação torna mais simples — já o backup em sistemas tradicionais, o processo pode ser demorado e, em muitos casos, requerer que uma equipe fique responsável pela atividade. Já no caso dos softwares online, as cópias são disponibilizadas praticamente em tempo real. Assim, mesmo que algum imprevisto surja, há duplicações criptografadas que ajudam a recuperar as informações imediatamente — tudo isso sem precisar usar mídias físicas ou outros servidores.

#### **Atualizações automáticas nos sistemas**

Em um software na nuvem as atualizações são automáticas e as manutenções são realizadas nos servidores constantemente, sendo que o responsável por essas questões é a empresa de tecnologia.

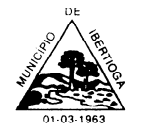

CEP 36.225-000 - ESTADO DE MINAS GERAIS

#### **Mais colaboração**

Usar uma solução na nuvem faz com que seja possível trabalhar a qualquer momento, de qualquer lugar, havendo a possibilidade de se conectar à internet. Nessa plataforma, é possível revisar e editar documentos, gerar relatórios, manter todos os dados atualizados e compartilhá-los.

#### **Mobilidade**

Em um sistema de gestão tradicional, como já dito anteriormente, é necessário fazer a instalação dos aplicativos em cada computador para que os recursos possam ser aproveitados. No entanto, isso faz com que todos os dados também fiquem armazenados nessas máquinas, limitando o acesso a eles. No caso do software de gestão na nuvem, a mobilidade é um dos principais diferenciais, já que as informações podem ser acessadas de qualquer lugar, bastando ter conexão com a internet. Essa pode ser considerada uma grande vantagem estratégica, já que é importante em 2 pontos fundamentais:

a) Mesmo que os computadores sofram danos, os dados não são perdidos;

b) Caso não se esteja no prédio da prefeitura municipal, mas se precise de alguma informação importante (como em reunião com deputados ou outros membros do executivo), você pode acessá-la sem nenhum problema.

#### **Melhora nos indicadores de produtividade**

É possível manter o cronograma de tarefas mesmo que em determinado momento os servidores não estejam trabalhando in loco. Outro ponto que vale a pena destacar é a facilidade na integração entre pessoas e setores. Uma vez que as informações e os documentos são acessados e editados pelos funcionários sem nenhuma dificuldade, consegue-se maior colaboração e mais agilidade na execução dos processos.

#### **3- DA JUSTIFICATIVA DA ESCOLHA DA MODALIDADE**

Adotou-se, para a presente contratação, a licitação modalidade Pregão em sua forma eletrônica, observadas as regras contidas no Decreto Municipal 2.703, de 1º de dezembro de 2020 e na Lei n. 10.520/2002, subsidiariamente a Lei nº. 8.666/93 e demais normas aplicáveis à espécie.

#### **4- DO SISTEMA DE INFORMAÇÕES**

1) Para o desenvolvimento das atividades de Consultoria e Assessoria Contábil, ora descritas, deverá ser disponibilizado pela empresa contratada, mediante cessão de uso temporária, um sistema informatizado, em nuvens, para registro e processamento das respectivas atividades contábeis e administrativas da Prefeitura de Ibertioga, relacionadas neste item.

2) Caberá à empresa realizar a instalação do sistema em computadores da Prefeitura de Ibertioga, para uso na própria repartição, e fornecer treinamento básico inicial aos servidores responsáveis para operação dos sistemas.

3) Caberá também à empresa fornece e instalar, sem custos adicionais, as atualizações, ampliações e novas versões que forem implementadas dos sistemas, seja em termos de recursos tecnológicos, novas funcionalidades, correções de falhas, e

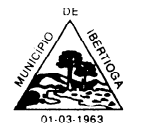

CEP 36.225-000 - ESTADO DE MINAS GERAIS

principalmente para atualização das rotinas e processos para adequação a novas normas e instruções do Tribunal de Contas do Estado e da Secretaria do Tesouro Nacional (STN).

4) Durante a vigência do contrato, caberá também à empresa contratada fornecer consultoria à distância para a operação dos sistemas, incluindo atendimento de consultas via telefone ou pessoalmente

5) O sistema a ser disponibilizado deverá propiciar integração de dados entre os seus módulos (com alimentação simultânea do mesmo tipo de informações e on line), exigindose a integração pelo menos entre os seguintes módulos:

**Orçamento** com: Execução Orçamentária, Tesouraria, Contabilidade, Compras, Almoxarifado, Folha de Pagamento e Frotas;

**Execução Orçamentária** com: Orçamento, Tesouraria, Contabilidade e Patrimônio, Compras, Folha de Pagamento, Almoxarifado e Frotas;

**Tesouraria** com: Execução Orçamentária e Contabilidade, Compras, Almoxarifado e Frotas;

**Contabilidade** com: Orçamento, Execução Orçamentária, Patrimônio e Tesouraria, Compras, Folha de Pagamento, Almoxarifado e Frotas;

**Patrimônio** com: Execução Orçamentária, Tesouraria, Contabilidade, Compras, Almoxarifado e Frotas;

**Compras** com: Execução Orçamentária, Tesouraria, Contabilidade, Almoxarifado e Frotas; **Almoxarifado** com: Execução Orçamentária, Tesouraria, Contabilidade, Compras e Frotas; **Frotas** com: Execução Orçamentária, Tesouraria, Contabilidade, Compras e Almoxarifado;

6) Áreas e atividades a serem atendidas pelo sistema eletrônico de informações, nos termos das especificações técnicas constantes do detalhamento em anexo:

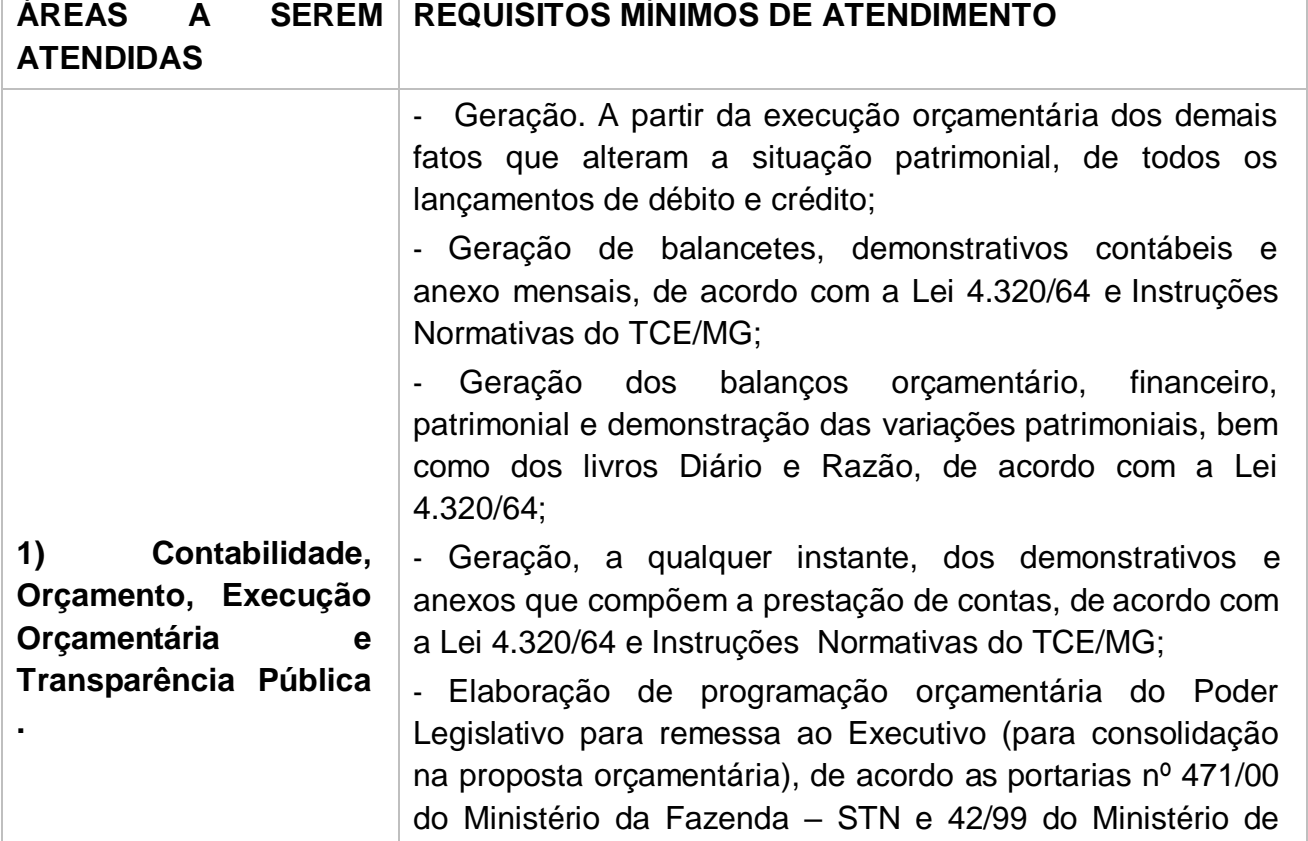

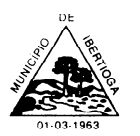

CEP 36.225-000 - ESTADO DE MINAS GERAIS

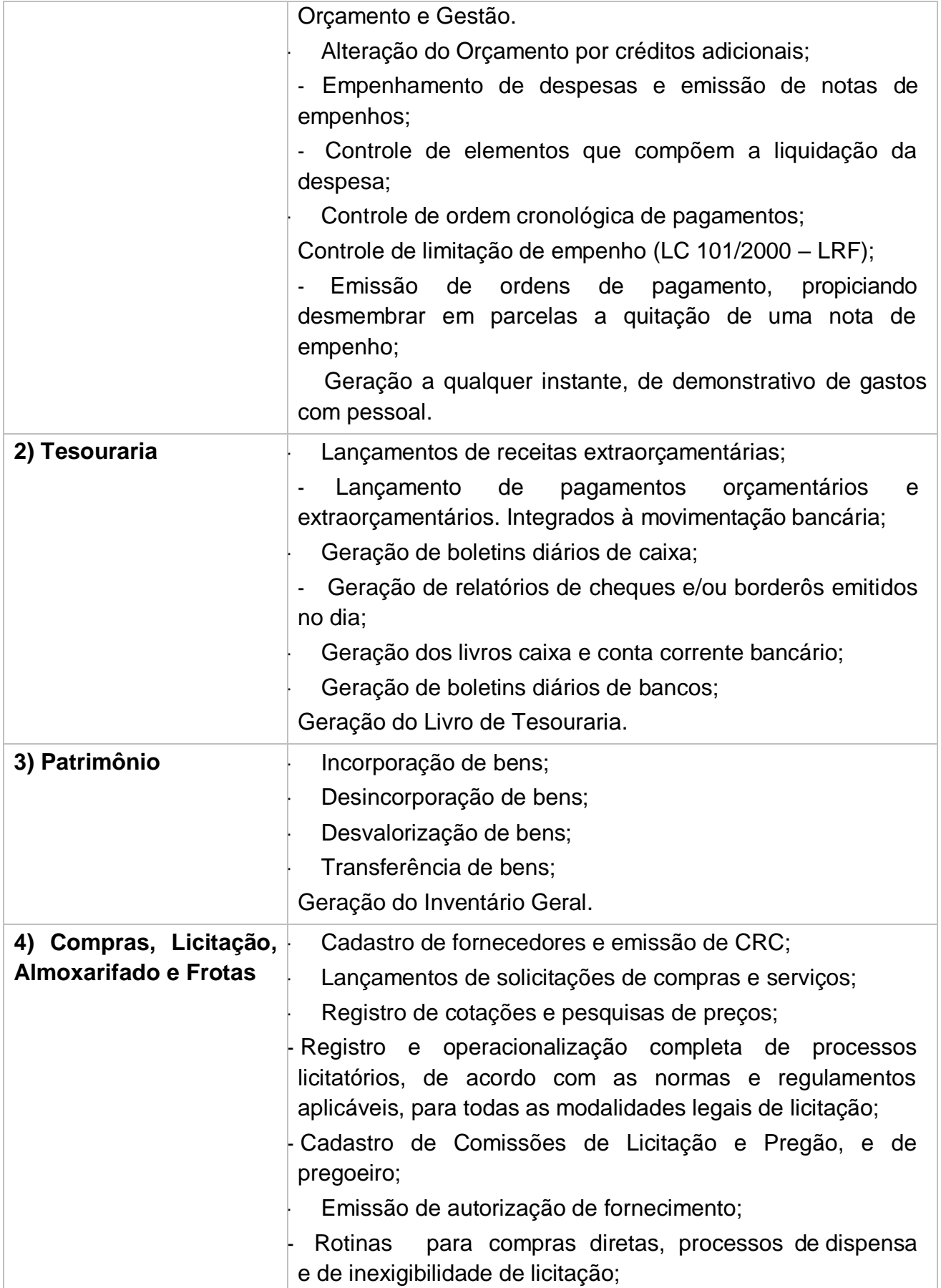

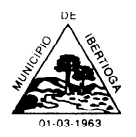

CEP 36.225-000 - ESTADO DE MINAS GERAIS

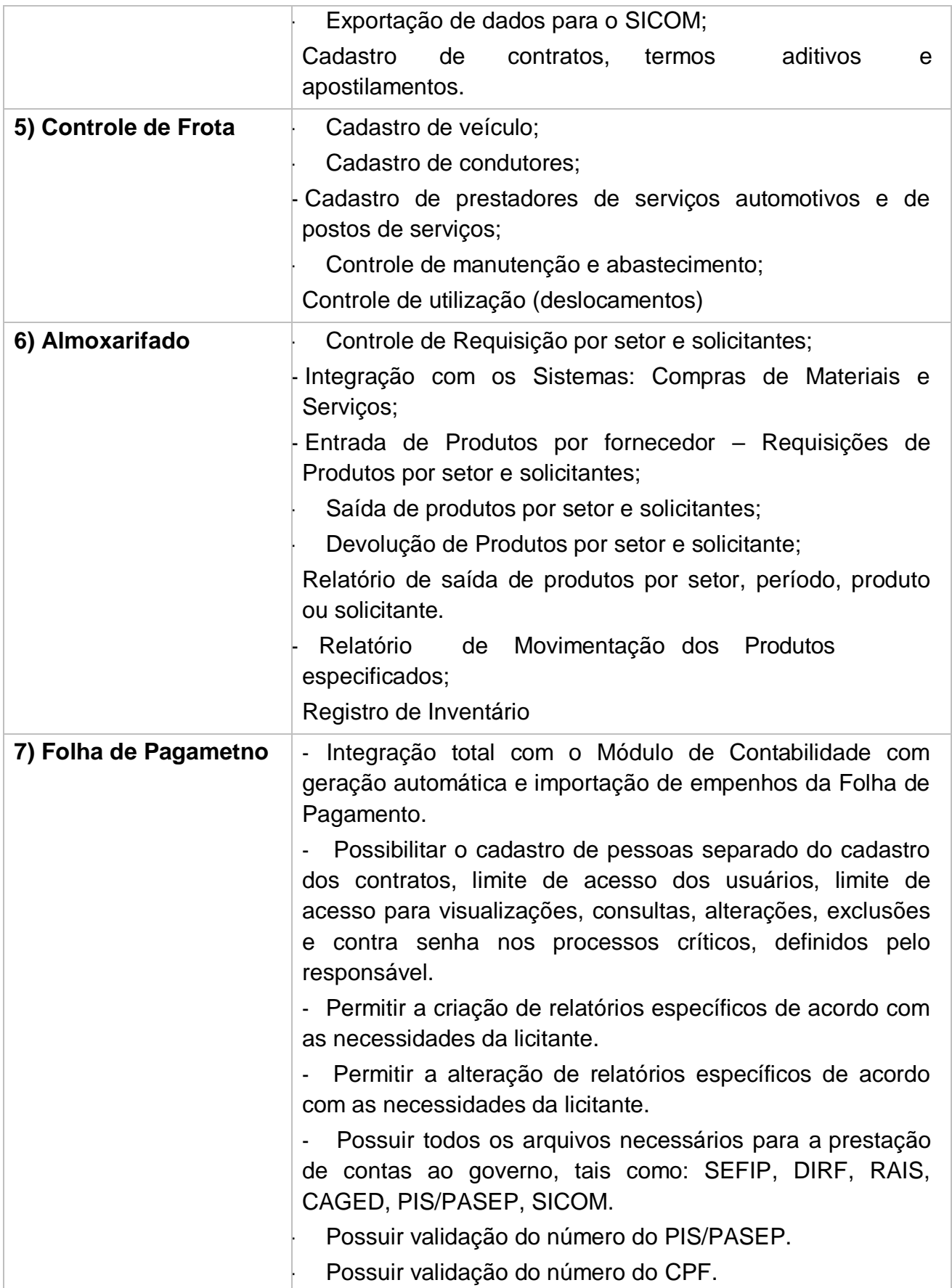

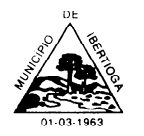

CEP 36.225-000 - ESTADO DE MINAS GERAIS

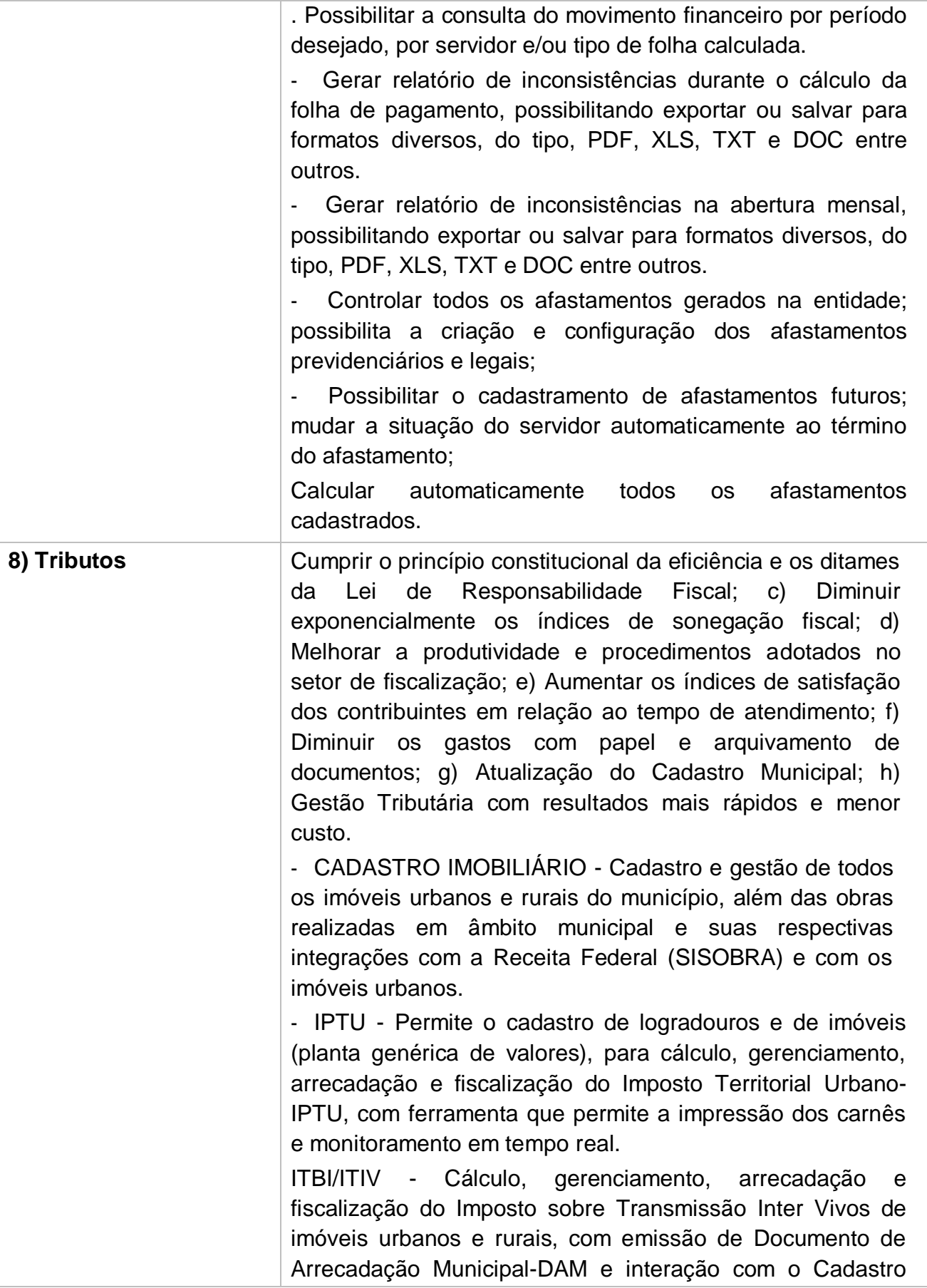

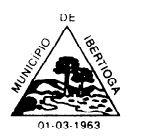

CEP 36.225-000 - ESTADO DE MINAS GERAIS

Imobiliário Urbano e Rural do Município.

TAXAS E ALVARÁS - Cálculo, gerenciamento, arrecadação e fiscalização das taxas de poder de polícia e de serviços públicos instituídas pela legislação municipal e emissão de Documento de Arrecadação Municipal-DAM, além da emissão de Alvarás.

PREÇOS PÚBLICOS E RECEITAS NÃO

TRIBUTÁRIAS - Emissão, cobrança e arrecadação de todos os preços públicos praticados pela Administração Pública Municipal, além de multas e ressarcimentos impostos pelos Tribunais de Contas, podendo ainda realizar emissão do documento para permissionários de uso de imóveis do município.

- FISCALIZAÇÃO - Gerenciamento das ações fiscais por parte do Fisco Municipal, com ferramentas de fiscalização e geração dos documentos e atos (TIAF, Auto de Infração, Notificação, mapa de apuração), além da aplicação das multas por infração.

- DÍVIDA ATIVA E EXECUÇÃO FISCAL -

Monitoramento da inscrição e registro da Dívida Ativa Municipal Tributária e Não Tributária, permitindo a expedição de certidão da dívida ativa tributária, nos termos do art. 202 do CTN, com disponibilização de modelo de petição inicial para propositura da ação de execução fiscal, cadastramento e acompanhamento dos processos de execuções fiscais e respectivas fases.

- INTEGRAÇÃO - Integração com o sistema contábil utilizado pelo município de acordo com o Manual PCASP; integração com SISOBRA, sistema de gestão de obras fornecido pela Receita Federal; integração com os sistemas de gestão (ERPs) dos contribuintes através de webservices; recebimento de informações de repasses de ISS realizados através do SIAFI – Tesouro Nacional.

### **5. DAS CONDIÇÕES DE EXECUÇAO DOS SERVIÇOS**

5.1. Os serviços do presente contrato deverão ser executados de acordo com a Ordem de Serviço, especificações e normas técnicas pertinentes.

5.2. Contratada deverá manter, durante toda a execução do contrato, todas as condições de habilitação e qualificação exigidas no Termo de Referência.

5.3. Na execução dos serviços objeto do presente contrato deverá ser observadas, de modo geral, as Especificações Gerais e as Normas vigentes na PMED, as Normas

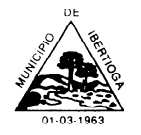

CEP 36.225-000 - ESTADO DE MINAS GERAIS

Técnicas da ABNT de edições mais recentes no que couberem, instruções e recomendações e determinações da fiscalização e, quando houver, da Supervisão e dos órgãos regulamentadores da área de atividade da Contratada.

5.4. Não subcontratar no todo o serviço contratado. Poderão ser subcontratados alguns serviços, desde que sejam submetidos à prévia autorização da Fiscalização da PMED,

5.5. Serão de inteira responsabilidade da contratada as despesas com pessoal, impostos, alimentação, transporte, material, etc.;

5.6. Os serviços serão prestados preponderantemente na sede da empresa contratada, de onde será prestado todo o atendimento a consultas dos agentes da Prefeitura de Ibertioga, consultas estas que poderão ser feitas via telefone ou via internet.

5.7. A empresa contratada deverá manter pelo menos um profissional de T.I capacitado, em sua sede ou disponível através de telefone, para atendimento de consultas da Prefeitura de Ibertioga, no horário de 8 às 17 horas, nos dias úteis.

5.8. A Contratada deverá executar os serviços contínuos de manutenção legal e corretiva dos sistemas contratados, durante a execução do contrato, incluindo as seguintes atividades:

a. A Contratada deverá executar os serviços contínuos de manutenção legal e corretiva dos sistemas contratados, durante a execução do contrato, incluindo as seguintes atividades:

b. Manutenção corretiva: é aquela decorrente de problemas de funcionalidade detectados pelo usuário, ou seja, funcionamento em desacordo com o que foi especificado relativo a telas, regras de negócio, relatórios e integração, com prazo máximo de até 10 (dez) dias úteis para conclusão;

c. Manutenção legal: em caso de mudança na legislação, plano de contas, banco de dados, entre outros, será elaborada uma programação para atendimento às mudanças ocorridas, sem prejuízos à operação do sistema, durante vigência contratual;

d. A empresa Contratada deverá disponibilizar a atualização de versão de todos os sistemas, sempre que necessário para atendimento da legislação federal vigente e das normas e procedimentos do Tribunal de Contas do Estado, sem quaisquer ônus adicionais para o Município, durante a vigência contratual.

## **6. Forma de Pagamento**

6.1. O pagamento somente será realizado após a migração completa de todos os dados e arquivos.

6.1.1. O pagamento será realizado no prazo máximo de **até 15 (quinze) dias úteis**, contados a partir do recebimento da Nota Fiscal ou Fatura, devidamente aprovada, através de ordem bancária, para crédito em banco, agência e conta corrente indicados pelo contratado.

6.2. Considera-se ocorrido o recebimento da nota fiscal ou fatura no momento em que o órgão contratante atestar a execução do objeto do contrato.

6.3. A Nota Fiscal ou Fatura deverá ser obrigatoriamente acompanhada da comprovação da regularidade fiscal.

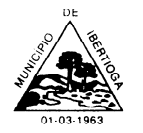

CEP 36.225-000 - ESTADO DE MINAS GERAIS

6.4. Havendo erro na apresentação da Nota Fiscal ou dos documentos pertinentes à contratação, ou, ainda, circunstância que impeça a liquidação da despesa, como, por exemplo, obrigação financeira pendente, decorrente de penalidade imposta ou inadimplência, o pagamento ficará sobrestado até que a Contratada providencie as medidas saneadoras. Nesta hipótese, o prazo para pagamento iniciar-se-á após a comprovação da regularização da situação, não acarretando qualquer ônus para a Contratante.

6.5. Será considerada data do pagamento o dia em que constar como emitida a ordem bancária para pagamento.

6.6. Antes de cada pagamento à contratada, será realizada consulta para verificar a manutenção das condições de habilitação exigidas no edital.

6.7. Constatando-se, a situação de irregularidade da contratada, será providenciada sua notificação, por escrito, para que, no prazo de 5 (cinco) dias úteis, regularize sua situação ou, no mesmo prazo, apresente sua defesa. O prazo poderá ser prorrogado uma vez, por igual período, a critério da contratante.

6.8. Não havendo regularização ou sendo a defesa considerada improcedente, a contratante deverá comunicar aos órgãos responsáveis pela fiscalização da regularidade fiscal quanto à inadimplência da contratada, bem como quanto à existência de pagamento a ser efetuado, para que sejam acionados os meios pertinentes e necessários para garantir o recebimento de seus créditos.

6.9. Persistindo a irregularidade, a contratante deverá adotar as medidas necessárias à rescisão contratual nos autos do processo administrativo correspondente, assegurada à contratada a ampla defesa.

6.10. A Contratada regularmente optante pelo Simples Nacional, nos termos da Lei Complementar nº 123, de 2006, não sofrerá a retenção tributária quanto aos impostos e contribuições abrangidos por aquele regime. No entanto, o pagamento ficará condicionado à apresentação de comprovação, por meio de documento oficial, de que faz jus ao tratamento tributário favorecido previsto na referida Lei Complementar.

6.11. Despesas ordinárias diretas e indiretas decorrentes da execução do objeto, inclusive tributos e/ou impostos, encargos sociais, trabalhistas, previdenciários, fiscais e comerciais incidentes, taxa de administração, despesas com a entrega como transporte e fretes, entre outras despesas pertinentes e necessárias ao cumprimento integral do objeto da contratação.

## **7. DAS OBRIGAÇÕES**

## **7.1 OBRIGAÇÕES DA CONTRATANTE**

7.1.1. Oferecer todas as informações necessárias para que a CONTRATADA possa executar o objeto adjudicado dentro das especificações descritas no Termo de Referência.

7.1.2. Efetuar os pagamentos nas condições e prazos estipulados.

7.1.3. Designar um servidor para acompanhar a execução e fiscalização do objeto deste Instrumento

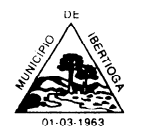

CEP 36.225-000 - ESTADO DE MINAS GERAIS

7.1.4. Notificar, por escrito, à CONTRATADA, a ocorrência de eventuais imperfeições no curso do fornecimento, fixando prazo para sua correção.

7.1.5. Fiscalizar livremente os serviços, não eximindo ao CONTRATADO será de total responsabilidade quanto à execução dos mesmos.

7.1.6. Acompanhar a prestação dos serviços, podendo intervir durante a sua execução, para fins de ajuste ou suspensão da prestação; inclusive rejeitando, no todo ou em parte, os serviços executados fora das especificações deste contrato.

7.1.7. Nenhuma outra remuneração será devida à CONTRATADA, a qualquer título ou natureza, decorrentes de encargos sociais, trabalhistas e previdenciários relativos ao cumprimento das obrigações estabelecidas no presente instrumento. Fica convencionado que não há relação de emprego entre o Contratante e o Contratado, estando este Contrato disciplinado pelos artigos 593 e seguintes do Código Civil.

## **7.2. OBRIGAÇÕES DA CONTRATADA**

7.2.1 Cumprir fielmente o objeto contratado, de forma que seja realizado com esmero e perfeição, executando-o sob sua inteira e exclusiva responsabilidade;

7.2.2. Responsabilizar-se pelo pessoal envolvido nos serviços objeto deste contrato, inclusive pelas obrigações sociais, previdenciárias e trabalhistas, eximindo a Contratante de quaisquer ônus;

7.2.3. Arcar com a responsabilidade civil por todos e quaisquer danos materiais e/ou morais causados pela ação ou omissão de seus empregados ou sócios, dolosa ou culposamente, à Contratante ou a terceiros;

7.2.4. Arcar com todos os prejuízos resultantes de ações judiciais a que a Contratante for compelida a responder por força da futura contratação, incluindo despesas judiciais e honorários advocatícios;

7.2.5. Comunicar imediatamente à Contratante qualquer irregularidade ou dificuldade que impossibilite a execução do objeto licitado;

7.2.6. Atender prontamente a quaisquer exigências da Contratante, inerentes ao objeto da presente licitação;

7.2.7. Providenciar a imediata correção de deficiências, falhas ou irregularidades constatadas pela Contratante referente às condições firmadas no Contrato;

7.2.8. Manter, durante o prazo de vigência do presente Contrato todas as condições de habilitação exigidas;

7.2.9. Assegurar, durante a realização dos serviços, pessoal com aspecto limpo e asseado, quer no aspecto do vestuário, quer no de higiene pessoal;

7.2.10. Responsabilizar-se pelo exato cumprimento de todas as obrigações e exigências decorrentes da legislação trabalhista e da previdência social, ficando clara a inexistência entre seus empregados e a Contratante de vínculo empregatício de qualquer natureza;

7.2.11. Acatar e fazer com que seus empregados acatem todas as instruções emanadas do servidor designado pela Contratante, para fiscalizar a execução do objeto contratado; e,

7.2.12. Não transferir a terceiros, por qualquer forma, nem mesmo parcialmente, as obrigações assumidas, nem subcontratar quaisquer dos serviços a que está obrigada.

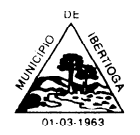

CEP 36.225-000 - ESTADO DE MINAS GERAIS

## **8. DA SUBCONTRATAÇÃO**

*8.1 Não será admitida a subcontratação do objeto licitatório.*

## **9. DO CONTROLE E FISCALIZAÇÃO DA EXECUÇÃO**

9.1. O acompanhamento e a fiscalização da execução do objeto contratual consistem na verificação da conformidade da prestação dos serviços, de forma a assegurar o perfeito cumprimento do ajuste, que serão exercidos por um ou mais representantes da Contratante, especialmente designados, na forma dos arts. 67 e 73 da Lei nº 8.666, de 1993.

9.2. A verificação da adequação da prestação do serviço deverá ser realizada com base nos critérios previstos neste instrumento.

9.3 O representante da Contratante promoverá o registro das ocorrências verificadas, adotando as providências necessárias ao fiel cumprimento das cláusulas contratuais, conforme o disposto nos §§ 1º e 2º do art. 67 da Lei nº 8.666, de 1993.

9.4 O descumprimento total ou parcial das obrigações e responsabilidades assumidas pela Contratada, sobretudo quanto às obrigações e encargos sociais e trabalhistas, ensejará a aplicação de sanções administrativas, previstas neste instrumento e na legislação vigente, podendo culminar em rescisão contratual, conforme disposto nos artigos 77 e 87 da Lei nº 8.666, de 1993.

9.5. A fiscalização será exercida pela Secretaria Municipal de Administração.

9.6. A fiscalização de que trata esta cláusula não exclui nem reduz a responsabilidade da CONTRATADA, inclusive perante terceiros, por qualquer irregularidade, ainda que resultante de vícios redibitórios ou de qualidade inferior e, na ocorrência desta, não implica corresponsabilidade da CONTRATANTE ou de seus agentes, gestores e fiscais, de conformidade com o art. 70 da Lei nº 8.666, de 1993.

9.7 A fiscalização de que trata este item não exclui nem reduz a responsabilidade da Contratada, inclusive perante terceiros, por qualquer irregularidade, ainda que resultante de imperfeições técnicas ou vícios redibitórios, e, na ocorrência desta, não implica em corresponsabilidade da Administração ou de seus agentes e prepostos, de conformidade com o art. 70 da Lei nº 8.666, de 1993.

### **10. PRAZO PARA CONTRATAÇÃO**

10.1. O prazo de vigência do contrato decorrente desta licitação será de 12 (doze) meses, contados da sua assinatura, podendo tal prazo ser prorrogado ou rescindido nos termos da Lei 8.666/93 e suas alterações.

10.2. Os atrasos verificados no prazo de execução dos serviços em decorrência de responsabilidade do CONTRATADO caracterizarão inexecução parcial do contrato importando nas penalidades previstas no artigo 87 da Lei nº 8.666/93.

## **11. DAS SANÇÕES ADMINISTRATIVAS**

11.1. Comete infração administrativa, nos termos da Lei nº 10.520, de 2002, o licitante/adjudicatário que:

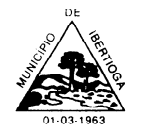

CEP 36.225-000 - ESTADO DE MINAS GERAIS

11.1.1. Não assinar o Contrato ou não aceitar/retirar o instrumento equivalente, quando convocado dentro do prazo de validade da proposta;

11.1.2. Apresentar documentação falsa;

11.1.3. Deixar de entregar os documentos exigidos no certame;

11.1.4. Ensejar o retardamento da execução do objeto;

11.1.5. Não mantiver a proposta;

11.1.6. Cometer fraude fiscal;

11.1.7. Comportar-se de modo inidôneo;

11.2. Considera-se comportamento inidôneo, entre outros, a declaração falsa quanto às condições de participação, quanto ao enquadramento como ME/EPP ou o conluio entre os licitantes, em qualquer momento da licitação, mesmo após o encerramento da fase de lances.

11.3. O licitante/adjudicatário que cometer qualquer das infrações discriminadas nos subitens anteriores ficará sujeito, sem prejuízo da responsabilidade civil e criminal, às seguintes sanções:

11.3.1. Advertência por faltas leves, assim entendidas como aquelas que não acarretarem prejuízos significativos ao objeto da contratação;

11.3.2. Multa moratória de 2% (dois por cento) por dia de atraso injustificado, sobre o valor da parcela inadimplida, tolerável até o limite de 05 (cinco) dias corridos. Caso a contratada/detentora, no decorrer deste prazo, não realizar a entrega integral/completa do pedido, sem justificativa aceita pela Administração, o Município poderá rescindir o contrato, aplicando as demais penalidades e sanções cabíveis.

11.3.3. Multa compensatória de 10% (dez por cento) sobre o valor total do contrato, no caso de inexecução total do objeto;

11.3.4. Em caso de inexecução parcial, a multa compensatória, no mesmo percentual do subitem acima, será aplicada de forma proporcional à obrigação inadimplida;

11.3.5. Suspensão de licitar e impedimento de contratar com o órgão, entidade ou unidade administrativa pela qual a Administração Pública opera e atua concretamente, pelo prazo de até dois anos;

11.4. Declaração de inidoneidade para licitar ou contratar com a Administração Pública, enquanto perdurarem os motivos determinantes da punição ou até que seja promovida a reabilitação perante a própria autoridade que aplicou a penalidade, que será concedida sempre que a Contratada ressarcir a Contratante pelos prejuízos causados;

11.5. A penalidade de multa pode ser aplicada cumulativamente com as demais sanções.

11.6. Caso o valor da multa não seja suficiente para cobrir os prejuízos causados pela conduta do licitante, a Administração Municipal poderá cobrar o valor remanescente judicialmente, conforme artigo 419 do Código Civil.

11.7 A aplicação de qualquer das penalidades previstas realizar-se-á em processo administrativo que assegurará o contraditório e a ampla defesa ao licitante/adjudicatário, observando-se o procedimento previsto na Lei nº 8.666, de 1993, e subsidiariamente na Lei nº 9.784, de 1999.

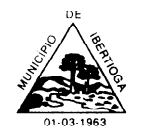

CEP 36.225-000 - ESTADO DE MINAS GERAIS

11.8. A autoridade competente, na aplicação das sanções, levará em consideração a gravidade da conduta do infrator, o caráter educativo da pena, bem como o dano causado à Administração, observado o princípio da proporcionalidade.

Município de Ibertioga, 12 de maio de 2023.

**Fabia Emerenciana Da Silva Pregoeira**

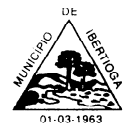

CEP 36.225-000 - ESTADO DE MINAS GERAIS

#### **APÊNDICE I DO TERMO DE REFERÊNCIA – REQUISITOS MÍNIMOS DO SISTEMA**

### **1- MÓDULO DE CONTABILIDADE PÚBLICA, ORÇAMENTO E EXECUÇÃO ORÇAMENTÁRIA:**

- Adequação ao novo Plano de Contas PCASP
- Rotina para relacionamento do plano de contas de forma automatizada

 Permitir editar regras contábeis para parametrização de acordo com seu entendimento

 Contabilização dos fatos contábeis, emissão de empenho, liquidação, arrecadação de receitas de acordo com NBCASP lançando todo o Conjunto de Lançamentos Padronizados exigidos.

- Demonstrativos Contábeis de acordo com o DCASP
- Possibilidade de lançamento do reconhecimento do crédito
- Possibilidade de contabilização de Provisão de 13º Salário, Férias Prêmio e Férias

 Contabilização por atributo da conta contábil – permanente/financeiro de forma automática.

 Contabilização da receita de acordo com o novo ementário da classificação por natureza da receita orçamentária.

 Permitir elaborar e divulgar as demonstrações contábeis e os relatórios e demonstrativos fiscais, orçamentários, patrimoniais, econômicos e financeiros, compreendendo, isolada e conjuntamente, as transações e operações de cada órgão, fundo ou entidade da administração direta e autárquica;

Permitir geração de arquivo para a exportação dos dados ao SICONFI

 Possibilita o desdobramento de receita prevista na LOA em metas bimestrais de arrecadação, conforme determina o art. 13 da LRF

 Possibilita, nos termos em que dispuser a lei de diretrizes orçamentárias, o estabelecimento da programação financeira e do cronograma de execução mensal de desembolso, conforme determina o caput do art. 8º da LRF

 Possibilita pagamento de restos a pagar, com base na disponibilidade financeira, a fim de garantir o equilíbrio das contas públicas

 Permitir o cadastro e a emissão de bloqueio ou reserva de saldo orçamentário para realização de abertura de créditos adicionais

 Permitir o cadastro de remanejamento, transferência e transposição de créditos orçamentários, exigindo a informação da legislação de autorização e resguardando o histórico das alterações de valores ocorridos, de acordo com o art. 167, inciso VI da CF/88

 Permitir o cadastro de créditos adicionais nas modalidades de crédito suplementar, crédito especial e crédito extraordinário, com suas respectivas fontes de recursos (anulação), identificando o número da lei autorizativa e sua espécie (lei

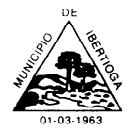

CEP 36.225-000 - ESTADO DE MINAS GERAIS

orçamentária ou lei específica), exigindo a informação da legislação de autorização e resguardando o histórico das alterações de valores, conforme determina o art. 167, inciso V da CF/88 e os arts. 40 a 46 da Lei nº 4.320/1964

 Permitir o cadastro dos limites de créditos suplementares conforme autorizado na Lei Orçamentária Anual, bem como a visualização dos limites de crédito adicionais utilizados, exibindo mensagem ao usuário quando o limite autorizado estiver sendo ultrapassado em conformidade com a LOA, a qualquer momento, durante a execução contábil

 Permitir o encerramento do exercício financeiro com a reutilização de definições e parâmetros para o exercício seguinte (fornecedores, operadores, contas do plano de contas e seus respectivos saldos, entre outros)

 Permitir a definição e cadastramento anual das contas bancárias nas quais a administração realiza a movimentação financeira, identificando a agência, o número da conta, com associação, por conta, ao plano de contas, possibilitando a criação de um código reduzido para cada conta, visando facilitar os procedimentos de entrada de dados e de conferências, e possibilitando a definição de parâmetros para atender as identificações de conta movimento ou conta de aplicação financeira e conta de recurso ordinário ou vinculado e ainda definir data de encerramento de conta bancaria, quando o caso, conforme definido em Manual do TCEMG para atendimento ao SICOM

 Permitir o cadastro de credores/fornecedores da administração, integrado com os demais sistemas, possibilitando ainda, alterações/atualizações de razão social, endereço e etc., sem prejudicar movimentações anteriores.

 Possibilita o cadastro de empenhos de despesa com controle de numeração sequencial e cronológico

 Possibilita o detalhamento dos elementos de despesa para fins de utilização pela administração, com o objetivo de auxiliar, em nível de execução, o processo de apropriação contábil da despesa, conforme estabelecido na Portaria nº 448/2002 da STN e exigido na padronização dos códigos da despesa por meio das tabelas de Receitas e Despesas por Fonte de Recurso apresentada no SICOM.

 Possibilita o controle de saldos de dotações orçamentárias, impedindo o empenhamento, caso estes saldos sejam inferiores aos valores que se deseja empenhar

- Possibilita o cadastro e controle de empenhos globais ou por estimativa
- Permitir emissão da nota de anulação de empenho
- Possibilita a consulta de empenhos cadastrados por:
- Credor/Fornecedor;
- Código/Número do Empenho;
- Dotação ou Código Orçamentário;
- Data do Empenho;
- Unidade Orçamentária;
- Natureza/Elemento da Despesa;
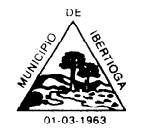

CEP 36.225-000 - ESTADO DE MINAS GERAIS

 Permitir a emissão de relatório analítico de empenhos a pagar, possibilitando a seleção por saldo a pagar, por natureza da despesa, por unidade orçamentária, por data de emissão, por data de vencimento, por credor/fornecedor, por fonte de recursos, por data de liquidação, liquidadas ou não liquidadas, com a funcionalidade de ordenar os empenhos por ordem de credor/fornecedor, por data de vencimento, por saldo a pagar e por data de emissão, contendo as seguintes informações básicas: código e nome do credor/fornecedor, número do empenho, data do empenho, saldo a pagar, fonte de recursos, processo de licitação, unidade orçamentária e natureza da despesa

 Permitir a emissão de relatório de empenhos a pagar por credor/fornecedor, possibilitando a seleção dos empenhos por estimativa e global que contenham saldo, contendo as seguintes informações básicas: código e nome do credor/fornecedor, número do empenho, histórico resumido e saldo a pagar

 Permitir a emissão de relatório de empenhos a pagar por unidade orçamentária, contendo as seguintes informações básicas: classificação orçamentária, nome do credor/fornecedor, número do empenho, data do empenho e valor a pagar

 Permitir a emissão de relatório de empenhos a pagar por unidade orçamentária e grupo de natureza da despesa, num intervalo de datas, e que tenha as seguintes informações: unidade orçamentária, classificação orçamentária, fornecedor, histórico, número, data e valor do empenho

 Permitir a emissão de relatório de empenhos a pagar por fonte de recursos, contendo as seguintes informações básicas: fonte de recursos, nome do credor/fornecedor, número do empenho, data do empenho, data da liquidação e saldo a pagar do empenho

 Permitir informar retenções de INSS, IRRF, ISSQN entre outros nas notas de empenho

 Permitir o cadastro de documentos contábeis para registrar as despesas extra orçamentárias

 Permitir o processamento da liquidação da nota de empenho, inclusive daquelas inscritas em restos a pagar não processados, em atendimento ao art. 63 da Lei nº 4.320/1964

 Permitir o cadastramento detalhado de comprovantes fiscais, conforme definido em Manual do TCEMG para atendimento ao SICOM

 Permitir a emissão de recibo de pagamento de despesa, para ser utilizado como documento comprobatório de pagamento a credores/fornecedores, quando necessário

 Possibilita a inscrição de empenhos em restos a pagar, de forma automática ou manual, conforme determinam o art. 36 e o parágrafo único do art. 103 da Lei nº 4.320/1964

 Permitir a caracterização dos restos a pagar em processados e não processados, conforme determina o parágrafo único do art. 92 da Lei nº 4.320/1964, bem como a emissão de relatório de empenhos inscritos em restos a pagar, separando os empenhos processados e os empenhos não- processados, contendo as seguintes

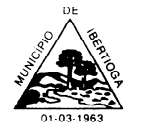

CEP 36.225-000 - ESTADO DE MINAS GERAIS

informações: número do empenho, nome do credor/fornecedor, valor de inscrição, valor pago e saldo a pagar

Permitir o cancelamento dos restos a pagar, identificando o número da nota de

empenho, o credor e o valor do documento cancelado, possibilitando a descrição do memorial justificativo e a sua impressão, com os respectivos registros nos sistemas financeiro e patrimonial

 Permitir a emissão de relatório para possibilitar o controle de pagamentos e cancelamentos de empenhos inscritos em restos a pagar e que tenha as seguintes informações: número do empenho, nome do credor/fornecedor, valor da inscrição, valor pago, valor cancelado e saldo a pagar

 Permitir o fechamento e a abertura do movimento mensal da contabilidade, por meio de senhas específicas para este procedimento

 Permitir o cancelamento e os restabelecimentos dos saldos da dívida flutuante, possibilitando a descrição do histórico justificativo, com os respectivos registros nos sistemas financeiro e patrimonial

Permitir a inscrição da dívida ativa e da dívida fundada, com possibilidade de cancelamento, atualização e restabelecimento das mesmas

 Permitir o controle de contratos de dívida fundada firmados pela administração com credores/fornecedores

- Permitir a emissão de relatório do plano de contas cadastrado
- Possibilita a emissão de relatório contendo as contas bancárias cadastradas

Possibilita a emissão de relatório contendo os credores/fornecedores cadastrados

 Permitir a emissão de relatório contendo o extrato da movimentação de um credor/fornecedor, selecionando por data de emissão ou pagamento, contendo as seguintes informações: código e nome do credor/fornecedor, tipo e número de empenhos, anulações e complementações, data dos empenhos, anulações e complementações, valor dos empenhos, anulações, data de pagamento dos empenhos e saldo dos empenhos

 Permitir a emissão de relatório de empenhos por natureza de despesa com a opção de selecionar a unidade orçamentária e definir um intervalo de datas, que tenha as seguintes informações: data do empenho, número do empenho, valor do empenho, valor pago do empenho, valor a pagar do empenho e nome do credor/fornecedor

 Permitir a emissão de relatório analítico de empenhos pagos, possibilitando a seleção por credor/fornecedor por: valor pago, natureza da despesa, unidade orçamentária, ficha, data do documento, data de pagamento; possibilitando a seleção somente das despesas orçamentárias, com a funcionalidade de ordenar os empenhos por ordem de credor/fornecedor, por data de pagamento, por natureza da despesa, contendo as seguintes informações básicas: código e nome do credor/fornecedor, número do empenho, data do empenho, data do pagamento, elemento de despesa, valor e histórico

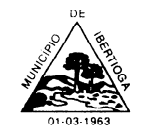

CEP 36.225-000 - ESTADO DE MINAS GERAIS

 Permitir a emissão de relatório dos empenhos e documentos de despesas extra orçamentárias pagas por credor/fornecedor, contendo as seguintes informações básicas: código e nome do credor/fornecedor, número do empenho, data do empenho, data do pagamento, valor e histórico

 Permitir emissão de relatório de extrato de dotações orçamentárias com a possibilidade de selecionar a dotação orçamentária ou ficha desejada e que tenha as seguintes informações: conta orçamentária ou dotação orçamentária, saldo anterior da dotação na data inicial de seleção dos dados do relatório, data da movimentação na

dotação orçamentária, histórico e credor/fornecedor relacionados à movimentação, créditos e anulações realizados no período, movimento de débitos por empenhamento, saldo da dotação após cada lançamento e demonstração de pagamentos realizados na dotação orçamentária.

 Permitir emissão de relatório de saldo de dotações orçamentárias com opção de escolha da unidade orçamentária desejada, e que tenha as seguintes informações: codificação completa da conta de despesa, codificação resumida da despesa, descrição da conta de despesa e saldo orçamentário da conta de despesa

 Permitir a emissão de relatório de créditos e anulações orçamentárias contendo os códigos numéricos, os nomes e os valores das dotações orçamentárias creditadas e das debitadas; e ainda, o tipo (suplementar, especial, extraordinário) e a fonte de recursos (por anulação)

 Permitir a emissão de relatório de empenhos pagos para conferência da Declaração do Imposto de Renda Retido na Fonte (DIRF), contendo as seguintes informações básicas: nome e, número do CPF ou CNPJ do credor/fornecedor, número do empenho, data do pagamento, valor do empenho, conta(s) de receita creditada(s) e valor do crédito na conta(s) de receita

 Gera arquivos para validação do Manual Normativo de Arquivos Digitais (MANAD) em atendimento a Secretaria da Receita Previdenciária quando solicitado

 Permitir a emissão de relatório para possibilitar o arquivamento da despesa, conforme determinam as Instruções Normativas do TCEMG, contendo as seguintes informações:

As notas de empenhos pagas, ordenadas sequencialmente por classificação orçamentária (institucional, funcional, programática e econômica) e data, demonstrando a classificação orçamentária, a data do pagamento, o nome do credor/fornecedor, o número da nota de empenho e o valor pago.

Os restos a pagar pagos ordenados por conta do plano de contas e data, demonstrando a conta do plano de contas, a data do pagamento, o nome do credor/ fornecedor, o número da nota de empenho (restos a pagar) e o valor pago

Os documentos de despesa extra orçamentária pagos, ordenados por conta do plano de contas e data, demonstrando a conta do plano de contas, a data do pagamento, o nome e código do credor/fornecedor, o número do documento de despesa

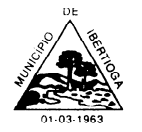

CEP 36.225-000 - ESTADO DE MINAS GERAIS

extra orçamentária, a fonte de recursos e o valor.

 Permitir emissão de relatório mensal, da execução orçamentária por elementos de despesa, somando os valores por órgãos de governo, com consolidação por unidades de governo e com consolidação por projetos e atividades, e que apresente as seguintes informações: elemento de despesa, descrição do elemento, despesa orçada inicialmente, créditos e anulações realizadas, saldo orçamentário resultante após os créditos e anulações, valores empenhados no mês e até o mês, saldo orçamentário resultante após o empenhamento, valores pagos no mês e até o mês e saldo restante a pagar em cada um dos elementos de despesa

 Permitir emissão de relatórios da execução contábil, com resultados gerais consolidados, mensalmente e que tenha as seguintes informações: código da conta de receita, descrição da conta de receita, recebimentos realizados no mês e recebimentos acumulados até o mês

 Permitir a emissão do Demonstrativo da Aplicação do Resíduo (Art. 25 da LC 141/2012), conforme orientações do Portal SICOM

 Permitir a emissão do Demonstrativo da Despesa com Pessoal por Poder, conforme orientações do Portal SICOM

 Possibilita geração de arquivos com extensão CSV, elaborados através da codificação de caracteres ISO-8859-1 (ISO LATIN 1)

 Disponibiliza o arquivo de Acompanhamento Mensal (AM) contendo as informações obrigatórias definidas no Manual do TCEMG para atendimento ao Sistema Informatizado de Contas dos Municípios (SICOM)

 Disponibiliza o arquivo Balancete Contábil (BLC) contendo as informações obrigatórias definidas no Manual do TCEMG para atendimento ao Sistema Informatizado de Contas dos Municípios (SICOM)

 Disponibiliza o arquivo Demonstrações Contábeis Aplicadas ao Setor Público (DCASP) contendo as informações obrigatórias definidas no Manual do TCEMG para atendimento ao Sistema Informatizado de Contas dos Municípios (SICOM)

 Disponibiliza endereço eletrônico, para publicação em tempo real, das informações pormenorizadas sobre a execução orçamentária e financeira, em atendimento a LC 131/2009 e Decreto 7.185/2010, contendo:

- Quanto à despesa: todos os atos praticados pelas unidades gestoras no decorrer da execução da despesa, no momento de sua realização, com a disponibilização mínima dos dados referentes ao número do correspondente processo, ao bem fornecido ou ao serviço prestado, à pessoa física ou jurídica beneficiária do pagamento e, quando for o caso, ao procedimento licitatório realizado

- Quanto à receita: o lançamento e o recebimento de toda a receita das unidades gestoras, inclusive referente a recursos extraordinários.

CEP 36.225-000 - ESTADO DE MINAS GERAIS

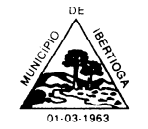

## **2- MÓDULO DE CONTROLE DE PATRIMÔNIO:**

- Controle do responsável pelos bens patrimoniais e sua devida localização
- Cadastro dos bens móveis de forma individual

 Inclusão de bens móveis por lote com numeração automática os mesmos a partir do último número existente

Exclusão de bens móveis

 Controle da destinação dos bens patrimoniais em desuso (alienação, sessão e baixa)

- Emissão de número de etiquetas de controle patrimonial
- Registro histórico de todas as movimentações dos itens patrimoniais

 Movimentação dos bens patrimoniais dentro do sistema pela sua respectiva identificação

- Registro do empenho e nota fiscal referentes ao bem
- Transferência de bens entre os locais de forma individual, parcial ou global de itens

 Incorporação de bens patrimoniais em nível de centros de custo, salas e por proprietário, de forma que os bens de terceiros sejam gerenciados da mesma forma que os bens próprios

 Cadastro e incorporação de bens móveis, contendo as informações sobre a forma de aquisição e características que identifiquem os bens incorporados, suas localizações, responsáveis, menção do empenho e classificação contábil dos respectivos sistemas

- Histórico de bem mesmo após a baixa dos Bens, para posteriores consultas
- Emissão de inventário dos bens patrimoniais
- Emissão de relatório de Bens Incorporados e Desincorporados

 Emissão de relatório das Variações Patrimoniais, incluindo as depreciações, correções e reavaliações

Cadastro de informações complementares utilizados na incorporação dos bens

 Cadastro e incorporação de bens imóveis, contendo as informações sobre a forma de aquisição e características peculiares que identifiquem os imóveis

- Transferência interna de bens sob a guarda de um responsável para outro
- Rotina de valoração dos bens através de reavaliação
- Transferência dos bens localizados, mas pertencentes a outro setor
- Emissão de inventário sintético de bens patrimoniais

 Cadastro que permitir a forma de incorporação do bem patrimonial (compra, doação, cessão de uso, permuta, etc.)

- Cadastro da situação dos bens (em uso, baixado, etc.)
- Usuários cadastrados para utilização do sistema através de CPF com senha pessoal

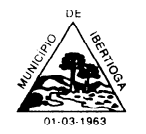

CEP 36.225-000 - ESTADO DE MINAS GERAIS

#### **3- MÓDULO DE TESOURARIA:**

 Possibilita a programação dos pagamentos da despesa, fazendo consistência entre a fonte de recursos da despesa e da conta bancária

 Possibilita o processamento dos pagamentos das despesas orçamentárias e extra orçamentarias, incluindo as respectivas contrapartidas financeiras e as retenções cabíveis, com opção de pagamento por meio de caixa, cheque, ordem bancária/borderô e débito em conta, fazendo consistência entre a fonte de recursos da despesa e da conta bancária

 Possibilita o processamento da arrecadação das receitas orçamentárias e extra orçamentarias, incluindo as respectivas contrapartidas financeiras, com opção de entrada por meio de aviso de crédito e depósito, fazendo consistência entre a fonte de recursos da receita e da conta bancária

 Permitir a emissão de cheques das diversas instituições bancárias em que a administração mantenha contas correntes no leiaute determinado por cada banco

- Possibilita a emissão da relação dos cheques emitidos
- Possibilita a emissão da relação das transferências bancárias realizadas
- Permitir estorno de lançamentos contábeis
- Permitir exclusão de lançamentos contábeis, quando cabível
- Permitir o cadastro de aplicações financeiras e resgates de aplicações financeiras
- Permitir o cadastro de rentabilidades obtidas mediante aplicações financeiras

 Permitir a conciliação das contas bancárias no sistema, identificado os itens lançados pela contabilidade e não lançados pelo banco e, inserindo os itens lançados pelo banco e não lançados pela contabilidade

Permitir o controle dos saldos das contas correntes bancárias

 Permitir o cadastro das contas bancárias dos credores/fornecedores para a efetivação do pagamento

 Permitir a emissão de relatório que demonstre, numa data previamente definida pelo usuário ou num período, os recebimentos das receitas orçamentárias e extraorçamentárias e que tenha as seguintes informações: conta(s) de receita, descrição da conta de receita e os valores arrecadados

 Permitir a emissão de relatório que demonstre, numa data previamente definida pelo usuário ou num período, os pagamentos das despesas orçamentárias e extraornamentarias e que tenha as seguintes informações: data, tipo e número do empenho ou da ordem de pagamento, a classificação da despesa e os valores pagos

 Permitir a emissão de relatório da execução financeira diária ou mensal, com a opção de seleção da conta corrente desejada, que demonstrem a movimentação, em extrato, destas contas correntes bancárias, com as seguintes informações: código do banco, número da conta corrente bancária, saldo anterior na conta corrente bancária, data de cada lançamento, valores debitados e creditados e saldo resultante após cada lançamento a débito ou a crédito

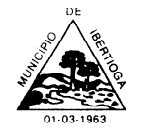

CEP 36.225-000 - ESTADO DE MINAS GERAIS

 Permitir emissão de relatório da execução financeira por período, após conciliação das contas bancárias e encerramento do dia, contendo a execução financeira diária de todas as contas correntes e movimentações de caixa com resultados sintéticos de entradas e saídas (orçamentários e extra orçamentários)

 Permitir emissão de relatório da execução de numerários, do dia ou mensal, contendo os resultados de todas as contas correntes e movimentações de caixa com resultados sintéticos de entradas e saídas (orçamentários e extra orçamentários) de numerário (movimento mensal de caixa e bancos)

 Permitir emissão de relatório de conciliação bancária que evidencie a movimentação bancária mensal das contas correntes com as seguintes informações: saldo inicial e final da conta bancária e a conciliação das entradas e saídas

 Permitir a emissão de relatório que demonstre o saldo anterior, a movimentação (entradas e saída) e os saldos para o período seguinte de todas as contas bancárias vinculadas e não vinculadas

 Permitir emissão do Livro Diário, por intervalos de datas pretendidas, com a opção de definir a numeração da página inicial e que demonstre todos os lançamentos diários da contabilidade e tesouraria com as seguintes informações:

- Data do lançamento,
- Conta do plano de contas,
- Descrição do lançamento e
- Valores lançados a débito e a crédito.

 Permitir emissão do Livro Razão, por intervalos de datas pretendidas, com a opção de selecionar as contas do plano de contas desejadas e que demonstre todos os lançamentos contábeis, por conta selecionada, com as seguintes informações:

- Código da conta,
- Descrição da conta,
- Data do lancamento,
- Histórico do lançamento,
- Valores lançados a débito e a crédito e
- Saldos inicial e final.

#### **4- MÓDULO DE COMPRAS E LICITAÇÕES:**

 Permitir que no cadastro de fornecedores contenha opção para inclusão, no mínimo, das seguintes informações:

- Razão social/Nome;

- CNPJ (pessoa jurídica) ou CPF (pessoa física), conforme o caso validando (fazendo verificação do número do documento) o documento digitado;

Nome fantasia (pessoa jurídica):

Endereço completo (logradouro, número, bairro, complemento, CEP, cidade e

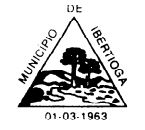

CEP 36.225-000 - ESTADO DE MINAS GERAIS

estado);

Números de telefones e fax:

Dados bancários (banco, agência e conta);

E-mail;

Representantes da empresa com nome e cargo;

 Permitir emissão de Certificado de Registro Cadastral (C.R.C.) e de regularidade jurídico fiscal das empresas cadastradas.

 Permitir inclusão das certidões de regularidades fiscais exigidas nos certames, bem como controlar a validade destes documentos;

 Possibilitar que o cadastro de fornecedores seja integrado com os demais módulos e sistemas afins como: Contabilidade, Almoxarifado, Frotas;

 Permitir edição do cadastro de fornecedores registrando as alterações feitas, bem como encaminhar tais alterações através dos arquivos do Acompanhamento Mensal para SICOM;

Permitir impressão de relatórios de fornecedores de forma sintética ou analítica;

 Permitir impressão de relatórios das Certidões Negativas de Débitos (CND) de cada fornecedor contendo tipo de certidão, número, data de emissão e data de validade;

 Permitir inclusão de pedido/solicitações de compras de materiais, serviços ou tabela de produtos de forma individualizada ou unificada por secretarias e setores;

Permitir edição, remoção ou reprovação dos pedidos/solicitações de compras;

 Permitir impressão do pedido/solicitação de compras de forma individualizada ou unificada, por ordem alfabética ou por código por item;

 Permitir inclusão de Cotações através de pesquisa de preço com fornecedores, permitindo selecionar critério de pesquisa por "menor preço" ou "média dos preços";

 Na cotação o sistema deverá apresentar alerta dos itens com menos de 03(três) pesquisas de preço conforme, exigindo justificativa caso queira dar continuidade sem as demais pesquisas, conforme Instrução Normativa n° 5, de 27 de junho de 2014 e suas alterações;

 Na cotação o sistema deverá apresentar alerta não permitindo prosseguir cotações que possuam itens sem preço de cotação;

 Permitir inclusão de vários pedidos/solicitações de compras em uma mesma cotação;

 Permitir que durante a pesquisa de preço (Cotação) seja possível reprovar itens ou pedidos/solicitações de compras vinculado;

 Possibilitar integração da pesquisa de preço depois de finalizada com sistema de contabilidade, para que sejam classificados quais os recursos orçamentários cobriram tal despesa, nesta integração deverão ser demonstrados de forma individualizada os itens por secretaria/setores com suas quantidades e preço de referência;

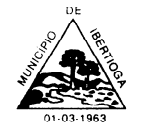

CEP 36.225-000 - ESTADO DE MINAS GERAIS

 Possibilitar que contabilidade possa fazer reserva de saldos das dotações utilizadas para declaração de disponibilidade orçamentária;

 Emitir documento através do sistema de contabilidade com a declaração de disponibilidade de recurso orçamentário, demonstrando a classificação contábil, fonte de recurso e valor estimado;

Permitir edição, remoção ou reprovação de pesquisas de preços (Cotação);

 Permitir a impressão relatório de Cotação de fornecedores (em branco ou preenchido com valores), Mapa de Cotação de preços (individualizado por secretarias/setores ou unificado) e Termo de Referência (em branco ou preenchido com valores), todos os relatórios mencionados devem possuir opção para apresentar descrição completa dos itens ou não e deverão ser gerados nos formatos PDF (.pdf), Word (.doc) e Excel (.xls);

 Registrar os processos licitatórios identificando o número do processo, objeto licitatório, modalidade de licitação e data do processo;

 Possibilita cadastro de processos de Credenciamento, Registro de Preços, Adesão a Registro de Preço, Leilão e as modalidades elencadas pela Lei n° 8.666/93;

 Possuir meios de acompanhamento de todo o processo de abertura e julgamento da licitação, registrando a habilitação, proposta comercial, interposição de recursos, julgamento de propostas, adjudicação e homologação;

Permitir sugerir o número do processo de licitação sequencial e da modalidade;

 Permitir o cadastro da comissão de licitação e vinculação destas aos processos, sem necessidade de redigitação, com possibilidade de adequação da comissão conforme o processo;

 Possibilita a geração de arquivo de proposta, para ser encaminhado aos fornecedores participantes, possibilitando a sua digitação em suas dependências, e posteriormente enviada em meio magnético para serem importadas automaticamente pelo sistema através de uma chave de validação, sem necessidade de redigitação;

 Possibilita que a proposta comercial entregue pelo fornecedor seja preenchida pelo próprio usuário do sistema;

 Possibilita controle da situação do processo de licitação (Aberto, Julgado, Adjudicado, Homologado ou Ratificado), bem como propicia cancelamento do processo justificando a sua decisão (suspensa, fracassada ou revogada);

 Permitir configuração do critério de julgamento por técnica, técnica e preço, menor preço e maior lance;

 Possuir critério de julgamento por maior desconto, onde as propostas possam ser lançadas em porcentagem, e que constem desta forma na ata ou relatórios de adjudicação e homologação;

 Permitir cadastro de lotes para licitação, sendo seu julgamento por preço unitário ou por item;

Permitir impressão de relatório dos lotes cadastrados com as seguintes

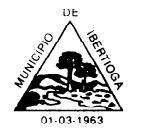

CEP 36.225-000 - ESTADO DE MINAS GERAIS

informações: número do lote, descrição do lote, descrição dos itens do lote, quantidades e valores;

 Possuir rotina de apuração de propostas, apresentando quando comparativo com valores ofertados pelos fornecedores participantes, com emissão do relatório de Mapa de Apuração;

 Possuir parâmetros para cadastro e definição do tipo de fornecedor de acordo com a Lei Complementar n° 123/2006 e outras complementares;

 Possuir rotina durante a fase de apuração de propostas para identificar empate entre propostas, possibilitando usuário efetuar o desempate conforme a legislação vigente;

 Possuir alerta durante a fase de apuração de propostas assegurando como critério de desempate, preferência de contratação para as microempresas e empresas de pequeno porte (art.44 da LC n°123/2006), deste de o fornecedor esteja enquadrado conforme Lei Complementar n° 123/2006 e suas alterações;

Possuir registro das intenções de recursos interpostos pelosfornecedores participantes;

 Possuir alerta indicando se o valor da proposta vencedora está acima do preço de referência estipulado durante a fase de pesquisa de preços;

 Possuir registro da habilitação dos fornecedores participantes do processo licitatório, bem como possibilita o controle e verificação das CND exigidas no processo;

- Permitir impressão de relatório dos itens vencidos por cada fornecedor;
- Permitir impressão de relatório de Termo de Adjudicação;
- Permitir impressão de relatório de Termo de Homologação;
- Permitir impressão de relatório de Termo de Ratificação;
- Ter módulo de pregão presencial, além de controlar todo processo;

 Permitir total integração do cadastro de pregão com sistema de compras/licitação e contratos evitando redigitações: descrições dos itens, unidade de medida, quantidade, data e hora do certame etc.;

 Permitir que a definição de lotes e forma de julgamento (unitário ou por item) sejam importados automaticamente do sistema de licitações conforme definido em minuta e edital de licitação;

- Permitir o credenciamento de empresas com seus respectivos representantes;
- Permitir a execução do pregão por lote por preço unitário ou por item;
- Permitir registro de forma sintética dos fornecedores que participarão no pregão;
- No pregão presencial o sistema deverá ter a opção de:
- Indicar as empresas EPP ou ME;
- O percentual de diferença das propostas apresentadas;
- O valor ou percentual mínimo atribuído entre lances;

Ao final da rodada se existe empresa EPP ou ME dentro do percentual atribuído por lei que possa cobrir a oferta;

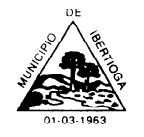

#### CEP 36.225-000 - ESTADO DE MINAS GERAIS

 O sistema de pregão presencial deverá ainda emitir, ao final do processo, uma ata sem qualquer intervenção do usuário, contendo as informações de empresas participantes, propostas ofertadas, rodada de lances, novo valor das propostas vencedoras, habilitação e inabilitação de licitantes e manifestações de recursos.

 Permitir o cadastro de pregoeiro e equipes de apoio com possibilidade de adequação da equipe conforme o processo;

Possuir ordenação das propostas por nome do fornecedor e valor;

 Permitir o registro de propostas de preços dos fornecedores, com possibilidade de inserção manual pelo próprio usuário do sistema ou por meio de importação de arquivo magnético encaminhado pelo fornecedor através de uma chave de validação, sem necessidade de redigitação;

 Calcular e classificar automaticamente as propostas de acordo com valor informado em percentual (%) respeitando a legislação vigente;

Permitir ao pregoeiro que classifique fornecedores para a rodada de lances;

 Permitir o registro dos lances em ordem cronológica (data, hora, minuto e fração de minuto);

Permitir o registro do declínio do lance do fornecedor participante;

 Informar o valor mínimo do lance automaticamente, bem como o fornecedor que dará o lance seguinte;

 Permitir a ordenação automaticamente dos ganhadores dos lotes conforme rodada de lances;

 Permitir o acompanhamento lance a lance do pregão, através de tela que deve ser atualizada automaticamente mediante a digitação dos lances, permitindo aos fornecedores participantes uma visão global do andamento do pregão;

 Informar em tela se a proposta vencedora está acima do preço de referência, permitindo prosseguir o feito mediante justificativa;

 Permitir que pregoeiro informe durante as rodadas de lances, negociação ou ao final do pregão ocorrências de fatos relevantes, fatos estes que deverão ser impressos na ata do pregão sem a necessidade de redigitação;

 Possuir rotina durante a fase de lances do pregão para identificar empate entre propostas, possibilitando usuário efetuar o desempate conforme a legislação vigente;

 Possuir alerta durante a fase de lances do pregão assegurando como critério de desempate, preferência de contratação para as microempresas e empresas de pequeno porte (art.44 da LC n°123/2006), deste de o fornecedor esteja enquadrado conforme Lei Complementar n° 123/2006 e suas alterações;

 Permitir edição e correção pelo próprio usuário do sistema de lances inseridos de forma equivocada pelo pregoeiro, sem necessidade de intervenção via banco de dados;

Permitir a habilitação dos ganhadores com reclassificação em caso de inabilitação;

 Apurar automaticamente os lotes encerrando-os conforme critério definido para a situação do lote;

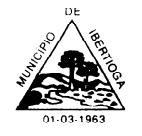

CEP 36.225-000 - ESTADO DE MINAS GERAIS

 Permitir que o pregoeiro modifique situação do lote para deserto ou fracassado mediante justificativa a ser impressa na ata do pregão sem a necessidade de redigitação;

 Permitir ao final do pregão que seja feito readequação da proposta vencedora de forma manual pelo usuário do sistema ou de forma automática (levando-se como parâmetro a propostas inicial e o percentual de economicidade auferido);

 Permitir a emissão da ata do pregão com todo o histórico individualizado por lotes, da fase de lances, preferência de microempresas, negociação, habilitação e resultado, com texto modificável conforme ocorrência do certame;

 Permitir cadastro de textos padrões para serem utilizados na montagem da ata do pregão, de forma a possibilitar sua edição de acordo com ocorrências do certame, evitando redigitação;

 Permitir registro do histórico da ata do pregão gerado pelo sistema, evitando redigitação dos textos caso necessite fazer reimpressão do relatório;

 Permitir registro de intenção de recurso proveniente de fornecedores participantes para que seja impresso na ata do pregão evitando redigitação;

 Emitir relatório com os lotes vencidos por fornecedor, com indicação do percentual de economicidade obtido em cada lote/item;

 Apresentar documento informativo com passo a passo de um processo inteiro de pregão presencial, desde a montagem de lote, credenciamento dos fornecedores, inserção de propostas, passando pela fase de lances e julgamentos das propostas, e finalizando na ata final de julgamento;

 Permitir que depois de finalizado pregão que sejam importados automaticamente para sistema de licitações os fornecedores ganhadores com seus respectivos lotes conforme definido no pregão, evitando redigitação: descrição dos itens, unidade de medida, quantidade e valores;

Permitir que seja feito pregão com julgamento dos lances com maior desconto;

Permitir o cadastro de processos de alienação de bens (leilão);

Permitir cadastro de processos de adesão a Registro de Preço;

 Geração dos arquivos de Acompanhamento Mensal para SICOM relativos às licitações, adesões a registro de preços, dispensas e inexigibilidades;

 Permitir cadastro de Atas de Registro de preços oriundos de processos licitatórios com seguintes dados: número, ano, data de vigência;

 Sistema deve inserir na Ata de Registro de Preço de forma automática os fornecedores, descritivo dos itens, quantidade e valores, de modo a evitar a redundância e a discrepância de informações;

 Permitir cadastro de contratos oriundos de processos licitatórios que contenha no mínimo o número do contrato, objeto, regime ou forma de execução, valor contratual, data de vigência do contrato;

Sistema deve inserir no contrato de forma automática o descritivo dos itens,

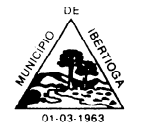

CEP 36.225-000 - ESTADO DE MINAS GERAIS

quantidade, valores e recursos orçamentários, de modo a evitar a redundância e a discrepância de informações;

 Permitir cadastro de aditivos e apostilamentos contratuais para fins de acréscimos de quantitativos, reequilíbrios econômico-financeiros, reajustes ou prorrogação contratual (prazo de vigência);

Permitir registro das rescisões do contrato indicando data e motivo;

 Permitir geração de relatório de extrato de contrato com no mínimo as seguintes informações: dados do órgão ou entidade contratante, dados do contratado, objeto contratado, valor do contrato e data de vigência;

 Geração dos arquivos de Acompanhamento Mensal para SICOM relativos aos contratos, aditivos e apostilamentos;

 Possuir controle dos saldos de todos os itens do processo de forma individualizada por dotação orçamentária;

 Possuir integração com sistema de contabilidade para solicitação de empenho (SE), trazendo em seu corpo automaticamente as informações descritas no processo licitatório, tais como a descrição do produto especificada no edital, a quantidade, os valores e a marca do produto informada na proposta pelo vencedor do certame;

 Possuir integração com sistema de contabilidade para solicitação de anulação parcial ou total de empenhos;

 Não permitir solicitar empenho acima do saldo de cada item por dotação orçamentária;

 Permitir solicitar autorização de fornecimento de itens ou de execução de serviço apenas de solicitações que estejam empenhadas, trazendo em seu corpo automaticamente as informações descritas no processo licitatório, tais como a descrição do produto especificada no edital, a quantidade, os valores e a marca do produto informada na proposta pelo vencedor do certame;

 Permitir cancelar parcial ou total o saldo das autorizações de fornecimento de itens ou de execução de serviços;

 Permitir à vinculação das autorizações de fornecimento de itens ou execução de serviços as notas fiscais;

 Permitir integração totalmente com o sistema de almoxarifado, no qual todas as tabelas comuns aos dois sistemas sejam únicas, de modo a evitar a redundância e a distorção de informações;

 Controlar saldo de solicitações empenhadas que passaram em Restos a Pagar, bem como permitir gerar autorizações de fornecimento;

 Possuir consulta para verificar se existe processo, contrato ou Ata de registro de preço para determinado item, bem como o valor deste e seus saldos a empenhar ou a autorizar entrega;

 Possuir rastreamento demonstrando em que etapas se encontram as solicitações de compras e cotações realizadas;

CEP 36.225-000 - ESTADO DE MINAS GERAIS

 Permitir cadastro simplificado de compras diretas, com integrações das compras com sistema de contabilidade, bem como controle dos pedidos empenhados;

- Permitir geração de relatório das compras empenhadas no período;
- Permitir geração de relatório das compras adquiridas no período;

## **5- MÓDULO DE CONTROLE DE FROTA:**

 Possuir tabelas parametrizáveis de marcas, modelos, categorias, tipos, combustíveis, infrações e classificações das mesmas;

 Possibilitar o cadastro de motoristas, importando os mesmos do cadastro de geral do sistema, que deve compartilhar as informações com os demais módulos;

 Possibilitar o cadastro de Oficinas e Postos de Combustíveis, importando os mesmos do cadastro de geral do sistema, que deve compartilhar as informações com os demais módulos;

 Possuir rotina de cadastramento da documentação do veículo ou demais equipamentos, com, no mínimo, os seguintes itens:

- Número do chassi:
- Classificação da CNH necessária para dirigir o veículo;
- Ano de fabricação e modelo, placa, cor;
- Referência ao setor ao qual o veículo está vinculado;
- Data de aquisição do veículo;
- Capacidade do tanque;
- Hodômetro inicial;
- Mês de referência ao licenciamento e do seguro obrigatório;

Possuir rotina de controle de multas onde devem ser informados, no mínimo,

os seguintes itens:

- Código da infração;
- Status da infração;
- Veículo/máquina envolvido no delito;
- Motorista responsável pelo delito e CNH;
- Valores:
- Local, data e hora do delito;
- Possibilitar cadastro de ordem de abastecimento, com no mínimo, os seguintes itens:
- Data da ordem de abastecimento:
- Combustível a ser utilizado no abastecimento;
- Nome do posto de combustível;
- Quantidade ou valor do combustível a ser abastecido;
- Nome do motorista do veículo; e

CEP 36.225-000 - ESTADO DE MINAS GERAIS

- Nome do responsável pela autorização da ordem de abastecimento.
- Possuir rotina de controle de abastecimentos, com no mínimo, os seguintes itens:
- Número do documento e/ou número da nota fiscal do abastecimento;
- Data e hora do abastecimento;
- Combustível utilizado no abastecimento;
- Valor do combustível abastecido e valor total do abastecimento;
- Hodômetro do veículo abastecido;
- Possuir cadastro de solicitações de serviços, com no mínimo, os seguintes itens:
- Data da solicitação de serviço;
- Nome do responsável pelo veículo ou equipamento;
- Descrição do veículo ou equipamento;
- Tipo de serviço a ser realizado; e
- Identificação do local ou oficina onde será prestado o serviço.

 Possuir cadastro de manutenção de veículos e equipamentos, com no mínimo, os seguintes itens:

- Data da manutenção;
- Identificação do veículo ou equipamento;
- Nome do responsável pelo veículo ou equipamento;
- Valores dos serviços ou das peças utilizados;
- Hodômetro inicial e final; e
- Identificação do local ou oficina que prestou o serviço.

 Possuir rotina de controle de deslocamento dos veículos onde devem ser informados, no mínimo: motorista, veículo, data da saída e chegada, percurso utilizado, solicitante, tipo de viagem, passageiros;

 Controlar o número do hodômetro dos veículos tanto no abastecimento quanto na manutenção, não permitindo cadastro fora da ordem cronológica e sequencial do hodômetro;

 Possuir rotinas parametrizáveis que emitam avisos acerca de: proximidade de troca de pneus, revisões, troca de óleo, vencimento da CNH;

 Permitir o cadastramento de pessoas físicas e jurídicas como prestadores de serviços;

 Possuir rotina de cadastramento de passageiros onde os mesmos podem ser importados do cadastro de pessoas físicas e jurídicas;

- Possuir relatório dos veículos e equipamentos cadastrados no sistema;
- Possuir relatório ou planilha de anotação/acompanhamento de abastecimentos;
- Possuir relatório ou planilha de anotação/acompanhamento de manutenções;

 Geração dos arquivos de Acompanhamento Mensal para SICOM relativos aos cadastros e baixas de veículos e equipamentos, gastos com abastecimentos e

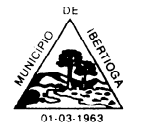

CEP 36.225-000 - ESTADO DE MINAS GERAIS

manutenções da frota.

#### **6- MÓDULO DE ALMOXARIFADO:**

 Este sistema deverá ter por objetivo o gerenciamento dos bens e produtos em estoque, devendo ainda haver a sua integração e comunicação com os sistemas de compras/licitações e contabilidade;

Permitir o cadastro dos itens em almoxarifados;

 Permitir o cadastramento de unidades de medida, grupos e subgrupos das mercadorias;

 Possuir cadastro único dos itens de materiais, integrando aos módulos de Compras e Licitação, Contabilidade e Frotas;

 Permitir o cadastramento de unidades de almoxarifado e seus respectivos centros de consumo, possibilitando a definição do responsável por cada unidade cadastrada;

 Permitir definição de acesso dos usuários aos almoxarifados que lhes sejam pertinentes;

 Permitir que o fornecimento de materiais de consumo seja realizado através de requisições, e que estas sejam autorizadas on-line por responsáveis, visando um melhor controle de saídas de mercadorias;

 Permitir que ao realizar o cadastro de uma requisição de material exista a possibilidade de se informar cada item requisitado, a especificação de cada item, o local de entrega da requisição, o nome do requerente, o nome do responsável pela aprovação da requisição, o centro de consumo de origem do requerente e a justificativa da requisição, possibilitando no momento da autorização desta requisição uma visão mais ampla da necessidade do usuário;

 Permitir a autorização ou veto, das requisições realizadas, pelo usuário responsável. Para avaliação do mesmo, no momento da autorização, deverão estar disponíveis as seguintes informações: nome do requerente, origem da requisição, justificativa para a requisição, data da requisição, itens e quantidades requisitados e saldos da mercadoria em estoque;

 Permitir que o(s) almoxarife(s) tenha(m) ao seu alcance um monitoramento de todas as requisições autorizadas, para proceder (em) o atendimento das mesmas;

 Permitir que no monitoramento de requisições autorizadas sejam visualizados no mínimo: os itens requeridos (com quantidade requerida), o nome do requerente, a data da requisição, a data de autorização, o nome do responsável pela autorização e o local de entrega;

 Permitir o cadastro de notas fiscais, integrando automaticamente este cadastro ao sistema de contabilidade para promover a sua liquidação, de modo a evitar a redundância e a distorção de informações;

- Validar o cadastro de notas fiscais evitando cadastros de informações idênticas;
- Possibilitar o uso de código de barra para cadastro de notas fiscais eletrônicas;

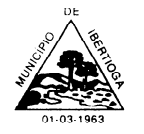

CEP 36.225-000 - ESTADO DE MINAS GERAIS

 Apresentar alerta quando da exclusão de notas fiscais com movimentação no almoxarifado ou no sistema de contabilidade;

Permitir a entrada total ou parcial de mercadorias a partir de notas fiscais;

 Permitir que, nos casos de entrada(s) parcial (is) de notas fiscais, os saldos remanescentes permaneçam pendentes para entradas futuras;

 Permitir que as entradas de mercadorias possibilitem a digitação e armazenamento de lote da mercadoria e a data de validade de cada item;

 Permitir que nas saídas de mercadorias possibilitem que o usuário selecione o lote da mercadoria desejada.

 Assegurar controle de estoque individualizado por almoxarifado, com base no preço médio, conforme artigo 106, inciso III da Lei n° 4.320/64;

 Permitir o gerenciamento integrado dos estoques de materiais existentes nos diversos almoxarifados;

 Manter e disponibilizar em consultas ou relatórios, informações históricas relativas à movimentação do estoque de cada material, de forma analítica;

 Possibilitar movimentações de entrada e saída por empréstimos e suas respectivas devoluções;

- Possibilitar entrada de materiais recebidos em doação;
- Possibilitar entrada de materiais com consumo imediato;
- Possibilitar saída de materiais decorrentes de perda ou roubo;
- Possibilitar lançamento de estorno de entrada e saída;
- Possibilitar análise de consumo mensal de itens por almoxarifado;
- Permitir bloqueio da movimentação (entrada e saída) de determinado período;
- Permitir a movimentação em diversos almoxarifados do responsável geral;
- Possibilitar lançamentos de transferências de materiais entre almoxarifados;

 Possuir lançamento de conversão de unidade de medidas dos materiais, de forma a atender melhor às necessidades do almoxarife diante da sua real demanda de consumo, proporcionando maior controle dos saldos de cada material;

Permitir impressão de relatório do lançamento de entradas e saídas;

 Permitir emissão de relatório físico-financeiro (apresentando quantidade e valor no mesmo relatório) de forma individualizada por almoxarifado ou unificada;

Permitir emissão de relatório para conferência de estoque;

 Permitir emissão de relatório de materiais que possui lotes, apresentando descrição do lote, data de fabricação e validade;

 Possuir consulta de materiais com seus respectivos saldos por almoxarifado, e caso controle lote a apresentação deste saldo individualizado por lote;

## **7- FOLHA DE PAGAMENTO**

Possibilitar o cadastro de pessoas separado do cadastro dos contratos, limite de

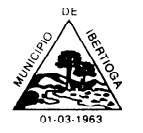

CEP 36.225-000 - ESTADO DE MINAS GERAIS

acesso dos usuários, limite de acesso para visualizações, consultas, alterações, exclusões e contra senha nos processos críticos, definidos pelo responsável.

 Permitir a criação de relatórios específicos de acordo com as necessidades da CONTRATANTE.

 Permitir a alteração de relatórios específicos de acordo com as necessidades da CONTRATANTE.

 Possuir todos os arquivos necessários para a prestação de contas ao governo, tais como: SEFIP, DIRF, RAIS, CAGED, PIS/PASEP, SICOM.

Possuir validação do número do PIS/PASEP e do número do CPF.

 Possibilitar a consulta do movimento financeiro por período desejado, por servidor e/ou tipo de folha calculada.

 Gerar relatório de inconsistências durante o cálculo da folha de pagamento, possibilitando exportar ou salvar para formatos diversos, do tipo, PDF, XLS, TXT e DOC entre outros.

 Gerar relatório de inconsistências na abertura mensal, possibilitando exportar ou salvar para formatos diversos, do tipo, PDF, XLS, TXT e DOC entre outros.

 Controlar todos os afastamentos gerados na entidade; possibilita a criação e configuração dos afastamentos previdenciários e legais; possibilitar o cadastramento de afastamentos futuros; mudar a situação do servidor automaticamente ao término do afastamento; calcular automaticamente todos os afastamentos cadastrados.

 Possuir relatórios de simples conferência de dados cadastrais, e relatórios complexos como: folha de pagamento, resumos contábeis, líquido bancário, permitindo exportar ou salvar para formatos diversos, do tipo, PDF, XLS, TXT e DOC entre outros.

 Cadastrar atividades exigidas para o cargo; permite cadastrar Requisitos para o cargo; Demonstrar todas as movimentações geradas para o cargo dentro do próprio cargo; Permite definição de lotação para atuação do cargo na entidade;

 Definir Piso Salarial para o Cargo; controlar vagas ocupadas automaticamente; atualizar salários reajustados automaticamente; permite controle de férias especiais.

 Controlar períodos de férias, bem como os saldos; controlar automaticamente o período aquisitivo, deduzindo faltas e afastamentos; possibilitar a configuração conforme a legislação do município; emitir relatório para programação de férias; permite a programação de férias para um período determinado; fazer consignações dos valores a serem descontados do servidor no caso de adiantamento do salário de férias; fazer a apuração das médias de verbas variáveis conforme natureza; fazer cálculo de pensão alimentícia; possibilitar lançamentos e cálculos de férias futura; emitir o aviso e recibo de férias.

 Permitir cadastro livre dos modelos de exoneração/rescisão conforme legislação municipal e outras exigências; possibilita o cálculo de rescisão complementar, tanto diferenças de reajuste salarial quanto diferenças de verbas pagas a menor ou não pagas; calcula automaticamente o saldo de férias que porventura o servidor tenha; possibilitar o cálculo das verbas na licença sem vencimento; possibilitar a emissão do termo de

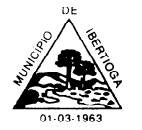

CEP 36.225-000 - ESTADO DE MINAS GERAIS

exoneração/rescisão.

 Configurar o pagamento da 1ª parcela do 13º salário em várias parcelas; possibilita o desconto de pensão alimentícia; fazer a apuração da média das verbas variáveis conforme natureza; prever a dedução dos afastamentos do exercício; prever o desconto do adiantamento da 1ª parcela do 13º salário; possibilitar a simulação da previsão do 13º salário; gerar o arquivo de importação do SEFIP.

 Permitir o cadastro dos tipos de pensão diversos conforme arbitragem dos juízes; possibilitar o cadastro do beneficiário da pensão; permite o envio de arquivo bancário, possui relatórios com os dados de gerador e beneficiário de pensão, informando lotação do funcionário/gerador.

 Possibilitar o cadastramento de diversos contratos para a mesma pessoa; calcular vários contratos concomitantemente para a mesma pessoa; fazer o desconto da contribuição previdenciária; fazer o desconto do IRRF, somando os diversos contratos da mesma pessoa; manter o histórico de todos os autônomos contratados; emitir o Recibo de Pagamento de Autônomo (RPA); gerar os autônomos pagos na competência para o SEFIP.

 Cadastrar estagiário, desvinculado dos demais servidores, contendo pelo menos os campos de "nome do estagiário", "curso", "cargo", "instituição de ensino", "coordenador do curso", "área de atuação na entidade", "lotação", "coordenador do estágio", "valor da bolsa automático pelo tipo do cargo" (superior, médio, etc.); "cálculo do valor da bolsa prevendo o desconto dos dias não trabalhados".

 Possuir cadastro de beneficiários de pensão, desvinculado dos demais servidores, com campos para inclusão de informação a respeito do início e fim da pensão, tipo de pensão, forma de pagamento, situação, conta bancaria e pagamentos.

 Integração entre o sistema de Folha de Pagamento com a Contabilidade Pública a fim de resultar em maior confiabilidade na execução dos arquivos eletrônicos e a diminuição no tempo de elaboração da folha de pagamento e empenho da contabilidade.

 Suportar a emissão mensal de documentos para as principais instituições bancárias atendendo ao layout de cada uma delas e também possibilitar a criação de novos layouts quando necessário.

 Possuir tabela onde serão cadastradas todas as faixas salariais da entidade; possibilitar ainda, caso ocorra qualquer tipo de reajuste, o sistema deverá possibilitar a readequação dos salários em todos os níveis apenas com a inclusão do índice de reajuste; permitir definir Grupos Ocupacionais ou Níveis do quadro salarial como inativos, permitindo a filtragem nas emissões dos relatórios de salários inutilizados.

 Possuir campos no sistema como: credor, matrícula, valor e quantidade de parcelas, devendo, a partir daí controlar individual e automaticamente todos os empréstimos até a última parcela informada.

 Possibilitar a criação de vários níveis de lotação atentando às exigências do regimento interno vigente.

 Possuir tratamento e integração dos dados dos Relógios-Pontos marca DIMEP, para a Folha de Pagamento com as variáveis determinadas pelo setor de Recursos Humanos.

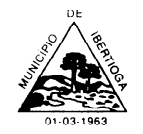

CEP 36.225-000 - ESTADO DE MINAS GERAIS

 Possuir cadastro de bases vindas de outras entidades, possibilitando calcular o INSS e o IRRF do funcionário, já incluindo os valores que o funcionário percebe de outras fontes pagadoras.

#### **8- MÓDULO DE TRIBUTOS**

 Possibilidade de parametrização e configuração do sistema de acordo com as particularidades do Código Tributário do Município e outras Leis/Decretos que constituem os cálculos, alíquotas e correções de elementos necessários para geração de guias de recolhimento (DAM); código de barras no padrão FEBRABAN; processamento de arquivos para baixa e pagamento automático via retorno bancário; baixa e pagamento manual; controle da situação e tipo de baixa do pagamento na ficha financeira; remessa de arquivo de impressão de guias para gráficas; simulação de cálculos gerais; cálculos efetivos gerais e individuais por tributos/contribuintes/imóveis; inscrição e controle de dívida ativa; nota fiscal avulsa; autorização de impressão de documentos fiscais AIDF; atos Legais, manutenção de guias excluídas; manutenção de guias canceladas; manutenção de cadastro complementar de controles e fiscalização do setor; certidões/declarações; alvarás; relatórios: financeiros, contábeis, imobiliários, econômicos e cadastrais.

 Tributos: I.P.T.U.(Imposto Predial e Territorial Urbano) e T.S.U.(Taxa de Serviços Urbanos); I.S.S.Q.N.(Imposto Sobre Serviços de Qualquer Natureza); I.T.B.I.(Imposto de Transmissão de Bens Imóveis); T.P.P.(Taxa de Poder de Polícia); T.P.S.(Taxa de Prestação de Serviço); Contribuições de Melhorias; Dívida Ativa e outras arrecadações diversas. Vencimentos e Parcelamentos pré cadastrados, observando datas em dias úteis e feriados se for o caso, valor mínimo por parcela, valor máximo por parcela, valor para remissão, mensagens de avisos para as guias, geração de código de barras, por tributo.

 Territórios: Cadastro pré e padrão para Logradouros, Bairros, Distritos, Cidades e Estados, evitando duplicidade e descrições alternadas.

 Planta de Valores: Cadastros dos Setores Fiscais e seus respectivos valores, quadras, características dos imóveis por Terreno e Edificação e os valores de seus multiplicadores padrão, com opção de cadastrar características/multiplicadores de particularidade dos municípios, (fatores de correção, correção para glebas, tabela de pontos, depreciações físicas e reduções), alíquotas de IPTU e acréscimos ou decréscimo por determinada situações do cálculo.

 Integração: Contas Contábeis. Usando a configuração para migrar os valores arrecadados diretamente às contas destinadas. Cadastro das Contas de Receita buscando direto da contabilidade, as que são pertinentes aos tributos por exercício. Cadastro das Contas de Ativo buscando direto da contabilidade, as que são pertinentes aos tributos.

 Contribuintes: Integrado ao C.G.M. (Cadastro Geral do Município), com cadastro específico para pessoas do sistema de tributos e informações complementares necessárias como sócios, atividade econômica profissional por categorias e CNAE, contador responsável, entre outros. Ficha financeira e suas movimentações (guias geradas, pagas e em aberto).

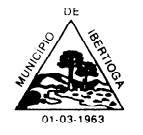

CEP 36.225-000 - ESTADO DE MINAS GERAIS

 Responsáveis: Possibilidade de cadastrar os responsáveis pelas assinaturas de documentos expedidos e sua respectiva secretaria, departamento e cargo, podendo ativar e desativar a função para o mesmo.

 Imóvel: Cadastro dos terrenos e edificações com suas características, metragens, localizações, informações complementares, geração da inscrição imobiliária definida por "Distrito, Setor, Quadra, Lote e Edificação", histórico de alteração de determinados campos de cadastro que influenciam na estrutura do imóvel, fração ideal do terreno para edificação em m², possibilidade de testada principal/logradouro diferente dentro do mesmo terreno para cada edificação cadastrada. Vinculo de vários co-proprietários para o imóvel. Configurar T.S.U. para não incidência de determinado imóvel, assim como determinar imóvel Isento e Imune. Ficha financeira do imóvel e suas movimentações (guias geradas, pagas e em aberto). Histórico de transferência de proprietários e situações das transferências (simples ou por I.T.B.I.).

 Parâmetros: Cadastro da U.R.M.(Unidade de Referência do Município), código FEBRABAN da instituição, máscara da inscrição imobiliária anterior, comarca da cidade, quais multiplicadores entram no cálculo do IPTU, qual a fórmula de cálculo dos fatores de correção e seus limites, alíquota para I.T.B.I. aplicáveis nos recursos próprios e financiados.

 Itens para Cobranças, Serviços e Impostos: Tela para cadastrar as taxas das cobranças, dos serviços e dos impostos, com opção de configuração de fórmulas de cálculo correspondentes e devidamente vinculado à conta de receita a qual pertence, aplicação de juros, multas (com opção de tabela para quantidade de dias) e correções monetárias (com tabela para alíquota por mês e indicação do índice utilizado).

 Serviços I.S.S.Q.N.: Lista de Serviços (Lei Complementar 116/2003) para configurar alíquotas aplicadas pelo município. Lista de cadastro de contribuinte por serviço, lançamento de faturamento, por nota fiscal ou por período, deduções e base de cálculos.

 Nota Fiscal Avulsa: Criação de nota fiscal de série A, para prestadores de serviços, em 3 vias. Controle de notas cancelas e motivo. Lista de contribuinte por Nota Fiscal Avulsa. 2.Cobranças: Lista de cobranças de cada município, respeitando as Taxas de Poder de Polícias e Taxas de Prestação de Serviços, Outras Receitas, Arrecadações, entre outros. Lista de cadastro de contribuinte por cobrança e controle de validade das Licenças (Bombeiros, Sanitários, ambientais, etc).

 Cálculos: Execução de cálculos gerias por tributo para cada contribuinte, respeitando vencimento e parcelamento estipulados, cálculo individual por contribuinte/tributo, cálculo individual por imóvel/tributo, respeitando as fórmulas designadas para chegar nos valores de cada tributo do município. Simulação de cálculos gerais.

 Guias: Geração de guias para todos os tributos (I.P.T.U.-I.T.B.I.-I.S.S.Q.N.-T.P.P.- T.P.S.- Outros...), inclusive arrecadações previstas e eventuais, com código de barras no padrão FEBRABAN podendo imprimir a guia sem o código de barras, com código de barras em uma das vias ou nas duas. Impressão da guia por contribuinte, impressão geral por tributo com ordem de contribuinte ou de logradouro. Manutenção e motivo de guias

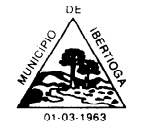

CEP 36.225-000 - ESTADO DE MINAS GERAIS

Excluídas e Canceladas.

 Pagamento de Guias: Pagamento manual da parcela e controle da situação e do tipo de baixa. Pagamento por arquivo de retorno bancário, dando baixa automaticamente nas parcelas/guias identificas, fluxo de caixa, histórico e motivo de inconsistências nos pagamentos.

 Remessa de Arquivos: Criação de arquivo para remessa de guias de pagamento para montagem e impressão efetuadas por gráficas, cadastro da gráfica responsável por exercício e tributo.

 Autorização de Impressão de Documentos Fiscais AIDF´s: Cadastro das solicitações, aprovação e autorização para impressão dos documentos. Controle dos dados de cada autorização e das gráficas. Lista de contribuintes por AIDF´s.

 Controles e Fiscalizações: Permite o setor a cadastrar informações de documentos para manutenção de fiscalização. Cadastro dos Atos Legais (Leis, Decretos, Processos, etc que constituem o setor tributário do município). Ponto de Taxi (local, proprietário, condutor/motorista, veículo, etc). Parcelamento de Solo (Loteamento, desmembramentos). Publicidade (local, tipo, período, etc). Ocupação de Vias e Logradouros Públicos (local, tipo, período, etc).

 Certidões/Declarações: Certidão Negativa de Débitos Municipais CNDM, pode ser criada pelo tipo de verificação, sendo ampla ou específica por tributo, selecionando o contribuinte ou imóvel. O próprio sistema identifica se a Certidão realmente é Negativa, Positiva ou Positiva com Efeito Negativo. Certidão de Valor Venal do Imóvel, identificando o imóvel, suas metragens, localização, aplicando o valor venal de acordo com os valores da Planta do Município. Certidão de Dívida Ativa CDA, identificando o contribuinte, o imóvel se for o caso, e seus respectivos débitos, contendo origem, natureza, número e data da inscrição, valor originário, valores corrigidos e a maneira de calcular as incidências. Declarações diversas.

 Alvarás: Alvarás para Licenças, Fiscalizações, Execuções, Funcionamentos e Localizações. Relatórios: Financeiros (guias geradas, parcelas recebidas, parcelas em aberto, etc). Contábeis (valores recebidos por conta de receita, conta ativo por datas, valores em aberto, inscrições em dívida ativa, etc). Cadastrais (imóveis, contribuintes, econômicos). Ficha de cadastro de imóveis, contribuintes, econômico, encerramento de atividades, etc. Dívida Ativa: Inscrição em Dívida Ativa das parcelas vencidas de ano anteriores, por exercício e tributos selecionado. Possibilidade de inscrição em Dívida Ativa de parcelas vencidas dentro do exercício, respeitando 30 dias após seu vencimento. Data e número de inscrição, origem, natureza, valor originário, contribuinte, tributo, imóvel se for o caso, livro e folha. Gerenciamento da Dívida Ativa, controlando o tipo de negociação, saldo de pagamento, baixa na parcela/guia original. Cálculo por contribuinte ou imóvel, tributos e podendo utilizar uma ou várias inscrições na mesma negociação. Cálculo geral por contribuinte ou imóvel, tributo. Cobrança amigável, extrajudicial, judicial. Cadastro dos cartórios judiais e extrajudiciais responsáveis pelas execuções. Certidões de Dívida Ativa, podendo a mesmo ser atualizada e impressão por contribuinte. Criação da Petição Inicial

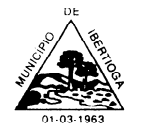

CEP 36.225-000 - ESTADO DE MINAS GERAIS

para agilização processo, e opção para cadastrar o andamento, situações e finalização da execução.

Livro de Dívida Ativa: Geração do livro com as informações necessárias, data e número de inscrição, origem, natureza, valor originário, contribuinte, tributo, imóvel se for o caso, folha. Geração do livro ao fazer as inscrições em dívida ativa, podendo incluir a parcela/guias recentemente inscrita em dívida ativa ao decorrer do exercício. Controle da numeração dos livros por exercício.

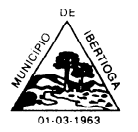

CEP 36.225-000 - ESTADO DE MINAS GERAIS

#### **APÊNDICE II DO TERMO DE REFERÊNCIA – VALORES ESTIMADOS**

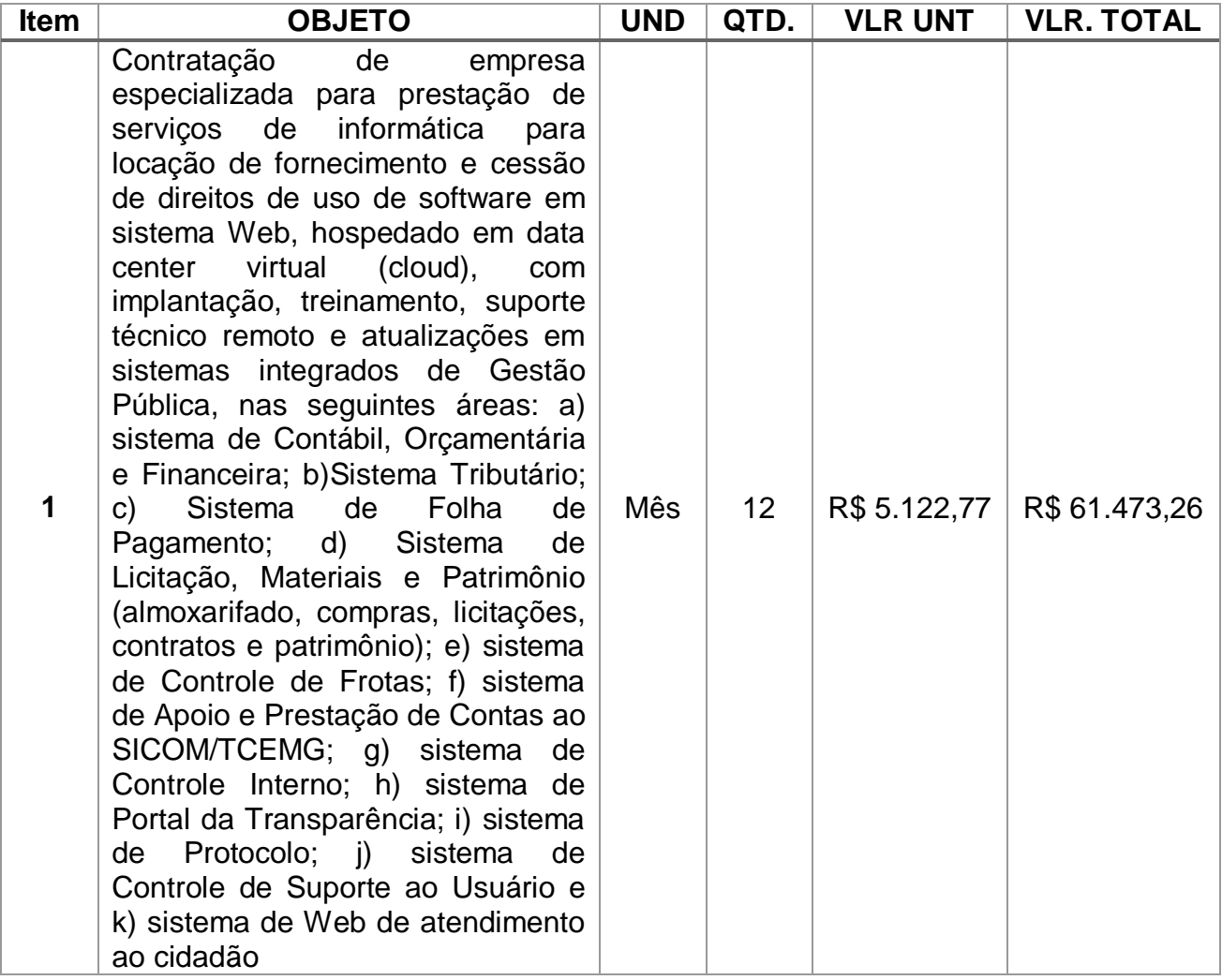

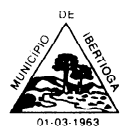

CEP 36.225-000 - ESTADO DE MINAS GERAIS

#### **ANEXO II MINUTA DE CONTRATO Nº \_\_\_\_/2023.**

PROCESSO LICITATÓRIO Nº. 052/2023- PREGÃO ELETRÔNICO Nº 18/2023

Que entre si fazem, de um lado, na qualidade de contratante, o município de **Ibertioga-MG.**, e de outro, como contratado o \_\_\_\_\_\_\_\_\_, nos termos das cláusulas e condições a seguir fixadas:

**O MUNICÍPIO DE IBERTIOGA**, ESTADO DE MINAS GERAIS, pessoa jurídica de direito público interno inscrita no CNPJ sob o nº. 18.094.839./0001-00, com sede na Rua Evaristo de Carvalho, nº 56, Centro, na cidade de Ibertioga-MG, neste ato representado pelo Exmo. Senhor Prefeito, **RICARDO MARCELO PIRES DE OLIVEIRA**, portador do CPF: 330.162.406-53 e C.I. M-3.048.476 - Expedida por SSP/MG, residente e domiciliado na Rua Eurico Vieira, nº 11 - Centro, na cidade de Ibertioga-MG., doravante denominado simplesmente de **CONTRATANTE**, e a **\_\_\_\_\_\_\_\_\_\_\_\_\_\_\_\_\_\_**, pessoa jurídica de direito privado inscrita no CNPJ sob o n˚. \_\_\_\_, com sede \_\_\_\_\_\_\_\_\_\_\_\_\_\_\_\_\_ (endereço completo: rua, avenida, bairro, cidade, estado, CEP), neste ato representada pelo seu \_\_\_\_\_\_\_\_\_\_, Sr (a) \_\_\_\_\_\_\_\_\_\_, portador da C.I \_\_\_\_\_\_\_\_ Orgão Expedidor \_\_\_\_\_\_\_\_\_\_\_\_ e do CPF \_\_\_\_\_\_\_\_\_\_\_\_\_, residente e domiciliado \_\_\_\_\_\_\_\_\_\_\_\_\_\_\_, na cidade de \_\_\_\_\_\_\_\_\_\_\_\_\_\_\_\_*,* doravante denominada simplesmente de **CONTRATADA***,* resolvem

celebrar o presente contrato mediante as cláusulas e condições seguintes:

#### **CLÁUSULA PRIMEIRA – DO OBJETO**

1.1. Constitui objeto do presente contrato a Contratação de empresa especializada para prestação de serviços de informática para locação de fornecimento e cessão de direitos de uso de software em sistema Web, hospedado em data center virtual (cloud), com implantação, treinamento, suporte técnico remoto e atualizações em sistemas integrados de Gestão Pública, nas seguintes áreas: a) sistema de Contábil, Orçamentária e Financeira; b)Sistema Tributário; c) Sistema de Folha de Pagamento; d) Sistema de Licitação, Materiais e Patrimônio (almoxarifado, compras, licitações, contratos e patrimônio); e) sistema de Controle de Frotas; f) sistema de Apoio e Prestação de Contas ao SICOM/TCEMG; g) sistema de Controle Interno; h) sistema de Portal da Transparência; conforme condições, quantidades e exigências estabelecidas neste Edital e seus anexos.

#### **CLÁUSULA SEGUNDA – DA VIGÊNCIA**

2.1. O prazo de vigência deste Termo de Contrato é de 12 (doze) meses, contados a partir da data de assinatura do contrato, podendo ser prorrogado nos termos do §1º do art. 57, da Lei nº 8.666, de 1993.

2.2. A prorrogação de contrato deverá ser promovida mediante celebração de termo aditivo.

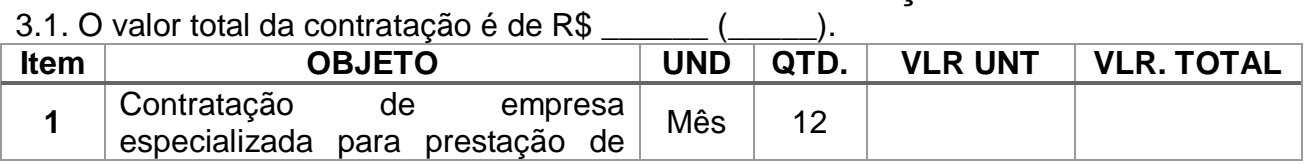

# **CLÁUSULA TERCEIRA – DO PREÇO**

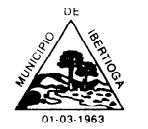

#### CEP 36.225-000 - ESTADO DE MINAS GERAIS

serviços de informática para locação de fornecimento e cessão de direitos de uso de software em sistema Web, hospedado em data center virtual (cloud), com implantação, treinamento, suporte técnico remoto e atualizações em sistemas integrados de Gestão Pública, nas seguintes áreas: a) sistema de Contábil, Orçamentária e Financeira; b)Sistema Tributário; c) Sistema de Folha de Pagamento; d) Sistema de Licitação, Materiais e Patrimônio (almoxarifado, compras, licitações, contratos e patrimônio); e) sistema de Controle de Frotas; f) sistema de Apoio e Prestação de Contas ao SICOM/TCEMG; g) sistema de Controle Interno; h) sistema de Portal da Transparência; i) sistema de Protocolo; j) sistema de Controle de Suporte ao Usuário e k) sistema de Web de atendimento ao cidadão

3.2. No valor acima estão incluídas todas as despesas ordinárias diretas e indiretas decorrentes da execução do objeto, inclusive tributos e/ou impostos, encargos sociais,

trabalhistas, previdenciários, fiscais e comerciais incidentes, taxa de administração, mão de obra, transporte, alimentação, hospedagem, entre outras despesas pertinentes e necessárias ao cumprimento integral do objeto da contratação.

3.3. O valor acima é meramente estimativo, de forma que, de acordo com o modelo de execução do objeto, os pagamentos devidos à CONTRATADA poderão depender dos quantitativos de serviços efetivamente prestados.

# **CLÁUSULA QUARTA – DA DOTAÇÃO ORÇAMENTÁRIA**

4.1. As despesas com a execução do presente contrato correrá a conta Dotação Orçamentária abaixo existente na data da efetiva contratação: 04.121.0002.2009.33.90.40.00 – FICHA 55 – FONTE 1500 – DESENVOLVIMENTO DOS SERVIÇO DE CONTABILIDADE.

# **CLÁUSULA QUINTA – DO PAGAMENTO**

5.1. O pagamento somente será realizado após a migração completa de todos os dados e arquivos.

5.1.1. O pagamento será realizado no prazo máximo de **até 15 (quinze) dias úteis**, contados a partir do recebimento da Nota Fiscal ou Fatura, devidamente aprovada, através de ordem bancária, para crédito em banco, agência e conta corrente indicados pelo contratado.

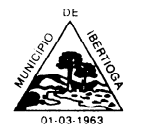

CEP 36.225-000 - ESTADO DE MINAS GERAIS

5.2. Considera-se ocorrido o recebimento da nota fiscal ou fatura no momento em que o órgão contratante atestar a execução do objeto do contrato.

5.3. A Nota Fiscal ou Fatura deverá ser obrigatoriamente acompanhada da comprovação da regularidade fiscal.

5.4. Havendo erro na apresentação da Nota Fiscal ou dos documentos pertinentes à contratação, ou, ainda, circunstância que impeça a liquidação da despesa, como, por exemplo, obrigação financeira pendente, decorrente de penalidade imposta ou inadimplência, o pagamento ficará sobrestado até que a Contratada providencie as medidas saneadoras. Nesta hipótese, o prazo para pagamento iniciar-se-á após a comprovação da regularização da situação, não acarretando qualquer ônus para a Contratante.

5.5. Será considerada data do pagamento o dia em que constar como emitida a ordem bancária para pagamento.

5.6. Antes de cada pagamento à contratada, será realizada consulta para verificar a manutenção das condições de habilitação exigidas no edital.

5.7. Constatando-se, a situação de irregularidade da contratada, será providenciada sua notificação, por escrito, para que, no prazo de 5 (cinco) dias úteis, regularize sua situação ou, no mesmo prazo, apresente sua defesa. O prazo poderá ser prorrogado uma vez, por igual período, a critério da contratante.

5.8. Não havendo regularização ou sendo a defesa considerada improcedente, a contratante deverá comunicar aos órgãos responsáveis pela fiscalização da regularidade fiscal quanto à inadimplência da contratada, bem como quanto à existência de pagamento a ser efetuado, para que sejam acionados os meios pertinentes e necessários para garantir o recebimento de seus créditos.

5.9. Persistindo a irregularidade, a contratante deverá adotar as medidas necessárias à rescisão contratual nos autos do processo administrativo correspondente, assegurada à contratada a ampla defesa.

5.10. A Contratada regularmente optante pelo Simples Nacional, nos termos da Lei Complementar nº 123, de 2006, não sofrerá a retenção tributária quanto aos impostos e contribuições abrangidos por aquele regime. No entanto, o pagamento ficará condicionado à apresentação de comprovação, por meio de documento oficial, de que faz jus ao tratamento tributário favorecido previsto na referida Lei Complementar.

5.11. Despesas ordinárias diretas e indiretas decorrentes da execução do objeto, inclusive tributos e/ou impostos, encargos sociais, trabalhistas, previdenciários, fiscais e comerciais incidentes, taxa de administração, despesas com a entrega como transporte e fretes, entre outras despesas pertinentes e necessárias ao cumprimento integral do objeto da contratação.

## **CLÁUSULA SEXTA - DO REAJUSTAMENTO DO PREÇO EM SENTIDO AMPLO**

6.1. Os preços poderão ser corrigidos anualmente, observado o interregno mínimo de um ano, contado a partir da data da proposta, pela variação do Índice Nacional de Preços ao Consumidor (INPC), divulgado pelo (IBGE).

CEP 36.225-000 - ESTADO DE MINAS GERAIS

6.2. Conforme art. 65, §8º, da Lei 8.666/93, e seguindo entendimento explicitado no acórdão 1374/2006 – TCU Plenário, os reajustes poderão ocorrer por simples apostilamento, devendo ser efetivados de forma automática e de ofício, não sendo exigível prévio requerimento ou solicitação por parte da CONTRATADA.

## **CLÁUSULA SÉTIMA – DO CONTROLE E FISCALIZAÇÃO DA EXECUÇÃO**

7.1. O acompanhamento e a fiscalização da execução do objeto contratual consistem na verificação da conformidade da prestação dos serviços, de forma a assegurar o perfeito cumprimento do ajuste, que serão exercidos por um ou mais representantes da Contratante, especialmente designados, na forma dos arts. 67 e 73 da Lei nº 8.666, de 1993.

7.2. A verificação da adequação da prestação do serviço deverá ser realizada com base nos critérios previstos neste instrumento.

7.3 O representante da Contratante promoverá o registro das ocorrências verificadas, adotando as providências necessárias ao fiel cumprimento das cláusulas contratuais, conforme o disposto nos §§ 1º e 2º do art. 67 da Lei nº 8.666, de 1993.

7.4 O descumprimento total ou parcial das obrigações e responsabilidades assumidas pela Contratada, sobretudo quanto às obrigações e encargos sociais e trabalhistas, ensejará a aplicação de sanções administrativas, previstas neste instrumento e na legislação vigente, podendo culminar em rescisão contratual, conforme disposto nos artigos 77 e 87 da Lei nº 8.666, de 1993.

7.5. A fiscalização será exercida pela Secretaria Municipal de Administração.

7.6. A fiscalização de que trata esta cláusula não exclui nem reduz a responsabilidade da CONTRATADA, inclusive perante terceiros, por qualquer irregularidade, ainda que resultante de vícios redibitórios ou de qualidade inferior e, na ocorrência desta, não implica corresponsabilidade da CONTRATANTE ou de seus agentes, gestores e fiscais, de conformidade com o art. 70 da Lei nº 8.666, de 1993.

7.7 A fiscalização de que trata este item não exclui nem reduz a responsabilidade da Contratada, inclusive perante terceiros, por qualquer irregularidade, ainda que resultante de imperfeições técnicas ou vícios redibitórios, e, na ocorrência desta, não implica em corresponsabilidade da Administração ou de seus agentes e prepostos, de conformidade com o art. 70 da Lei nº 8.666, de 1993.

## **CLÁUSULA OITAVA - DAS CONDIÇÕES DE EXECUÇAO DOS SERVIÇOS**

8.1. Os serviços do presente contrato deverão ser executados de acordo com a Ordem de Serviço, especificações e normas técnicas pertinentes.

8.2. Contratada deverá manter, durante toda a execução do contrato, todas as condições de habilitação e qualificação exigidas no Termo de Referência.

8.3. Na execução dos serviços objeto do presente contrato deverá ser observadas, de modo geral, as Especificações Gerais e as Normas vigentes na PMED, as Normas Técnicas da ABNT de edições mais recentes no que couberem, instruções e recomendações e determinações da fiscalização e, quando houver, da Supervisão e dos órgãos regulamentadores da área de atividade da Contratada.

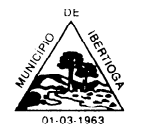

CEP 36.225-000 - ESTADO DE MINAS GERAIS

8.4. Não subcontratar no todo o serviço contratado. Poderão ser subcontratados alguns serviços, desde que sejam submetidos à prévia autorização da Fiscalização da PMED,

8.5. Serão de inteira responsabilidade da contratada as despesas com pessoal, impostos, alimentação, transporte, material, etc.;

8.6. Os serviços serão prestados preponderantemente na sede da empresa contratada, de onde será prestado todo o atendimento a consultas dos agentes da Prefeitura de Ibertioga, consultas estas que poderão ser feitas via telefone ou via internet.

8.7. A empresa contratada deverá manter pelo menos um profissional de T.I capacitado, em sua sede ou disponível através de telefone, para atendimento de consultas da Prefeitura de Ibertioga, no horário de 8 às 17 horas, nos dias úteis.

8.8. A Contratada deverá executar os serviços contínuos de manutenção legal e corretiva dos sistemas contratados, durante a execução do contrato, incluindo as seguintes atividades:

a. A Contratada deverá executar os serviços contínuos de manutenção legal e corretiva dos sistemas contratados, durante a execução do contrato, incluindo as seguintes atividades:

b. Manutenção corretiva: é aquela decorrente de problemas de funcionalidade detectados pelo usuário, ou seja, funcionamento em desacordo com o que foi especificado relativo a telas, regras de negócio, relatórios e integração, com prazo máximo de até 10 (dez) dias úteis para conclusão;

c. Manutenção legal: em caso de mudança na legislação, plano de contas, banco de dados, entre outros, será elaborada uma programação para atendimento às mudanças ocorridas, sem prejuízos à operação do sistema, durante vigência contratual;

d. A empresa Contratada deverá disponibilizar a atualização de versão de todos os sistemas, sempre que necessário para atendimento da legislação federal vigente e das normas e procedimentos do Tribunal de Contas do Estado, sem quaisquer ônus adicionais para o Município, durante a vigência contratual.

#### **CLÁUSULA NONA - DAS OBRIGAÇÕES DA CONTRATANTE E DA CONTRATADA 9.1. São obrigações da Contratante:**

9.1.1. Oferecer todas as informações necessárias para que a CONTRATADA possa executar o objeto adjudicado dentro das especificações descritas no Termo de Referência.

9.1.2. Efetuar os pagamentos nas condições e prazos estipulados.

9.1.3. Designar um servidor para acompanhar a execução e fiscalização do objeto deste Instrumento

9.1.4. Notificar, por escrito, à CONTRATADA, a ocorrência de eventuais imperfeições no curso do fornecimento, fixando prazo para sua correção.

9.1.5. Fiscalizar livremente os serviços, não eximindo ao CONTRATADO será de total responsabilidade quanto à execução dos mesmos.

9.1.6. Acompanhar a prestação dos serviços, podendo intervir durante a sua execução, para fins de ajuste ou suspensão da prestação; inclusive rejeitando, no todo ou em parte, os serviços executados fora das especificações deste contrato.

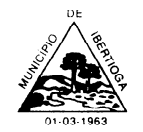

CEP 36.225-000 - ESTADO DE MINAS GERAIS

9.1.7. Nenhuma outra remuneração será devida à CONTRATADA, a qualquer título ou natureza, decorrentes de encargos sociais, trabalhistas e previdenciários relativos ao cumprimento das obrigações estabelecidas no presente instrumento. Fica convencionado que não há relação de emprego entre o Contratante e o Contratado, estando este Contrato disciplinado pelos artigos 593 e seguintes do Código Civil.

#### **9.2. OBRIGAÇÕES DA CONTRATADA**

9.2.1 Cumprir fielmente o objeto contratado, de forma que seja realizado com esmero e perfeição, executando-o sob sua inteira e exclusiva responsabilidade;

9.2.2. Responsabilizar-se pelo pessoal envolvido nos serviços objeto deste contrato, inclusive pelas obrigações sociais, previdenciárias e trabalhistas, eximindo a Contratante de quaisquer ônus;

9.2.3. Arcar com a responsabilidade civil por todos e quaisquer danos materiais e/ou morais causados pela ação ou omissão de seus empregados ou sócios, dolosa ou culposamente, à Contratante ou a terceiros;

9.2.4. Arcar com todos os prejuízos resultantes de ações judiciais a que a Contratante for compelida a responder por força da futura contratação, incluindo despesas judiciais e honorários advocatícios;

9.2.5. Comunicar imediatamente à Contratante qualquer irregularidade ou dificuldade que impossibilite a execução do objeto licitado;

9.2.6. Atender prontamente a quaisquer exigências da Contratante, inerentes ao objeto da presente licitação;

9.2.7. Providenciar a imediata correção de deficiências, falhas ou irregularidades constatadas pela Contratante referente às condições firmadas no Contrato;

9.2.8. Manter, durante o prazo de vigência do presente Contrato todas as condições de habilitação exigidas;

9.2.9. Assegurar, durante a realização dos serviços, pessoal com aspecto limpo e asseado, quer no aspecto do vestuário, quer no de higiene pessoal;

9.2.10. Responsabilizar-se pelo exato cumprimento de todas as obrigações e exigências decorrentes da legislação trabalhista e da previdência social, ficando clara a inexistência entre seus empregados e a Contratante de vínculo empregatício de qualquer natureza;

9.2.11. Acatar e fazer com que seus empregados acatem todas as instruções emanadas do servidor designado pela Contratante, para fiscalizar a execução do objeto contratado; e,

9.2.12. Não transferir a terceiros, por qualquer forma, nem mesmo parcialmente, as obrigações assumidas, nem subcontratar quaisquer dos serviços a que está obrigada.

## **CLÁUSULA DÉCIMA – DAS SANÇÕES E PENALIDADES ADMINISTRATIVAS**

10.1. Comete infração administrativa, nos termos da Lei nº 10.520, de 2002, o licitante/adjudicatário que:

10.1.1. Não assinar o Contrato ou não aceitar/retirar o instrumento equivalente, quando convocado dentro do prazo de validade da proposta;

10.1.2. Apresentar documentação falsa;

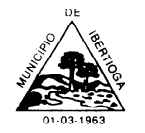

CEP 36.225-000 - ESTADO DE MINAS GERAIS

10.1.3. Deixar de entregar os documentos exigidos no certame;

10.1.4. Ensejar o retardamento da execução do objeto;

10.1.5. Não mantiver a proposta;

10.1.6. Cometer fraude fiscal;

10.1.7. Comportar-se de modo inidôneo;

10.2. Considera-se comportamento inidôneo, entre outros, a declaração falsa quanto às condições de participação, quanto ao enquadramento como ME/EPP ou o conluio entre os licitantes, em qualquer momento da licitação, mesmo após o encerramento da fase de lances.

10.3. O licitante/adjudicatário que cometer qualquer das infrações discriminadas nos subitens anteriores ficará sujeito, sem prejuízo da responsabilidade civil e criminal, às seguintes sanções:

10.3.1. Advertência por faltas leves, assim entendidas como aquelas que não acarretarem prejuízos significativos ao objeto da contratação;

10.3.2. Multa moratória de 2% (dois por cento) por dia de atraso injustificado, sobre o valor da parcela inadimplida, tolerável até o limite de 05 (cinco) dias corridos. Caso a contratada/detentora, no decorrer deste prazo, não realizar a entrega integral/completa do pedido, sem justificativa aceita pela Administração, o Município poderá rescindir o contrato, aplicando as demais penalidades e sanções cabíveis.

10.3.3. Multa compensatória de 10% (dez por cento) sobre o valor total do contrato, no caso de inexecução total do objeto;

10.3.4. Em caso de inexecução parcial, a multa compensatória, no mesmo percentual do subitem acima, será aplicada de forma proporcional à obrigação inadimplida;

10.3.5. Suspensão de licitar e impedimento de contratar com o órgão, entidade ou unidade administrativa pela qual a Administração Pública opera e atua concretamente, pelo prazo de até dois anos;

10.4. Declaração de inidoneidade para licitar ou contratar com a Administração Pública, enquanto perdurarem os motivos determinantes da punição ou até que seja promovida a reabilitação perante a própria autoridade que aplicou a penalidade, que será concedida sempre que a Contratada ressarcir a Contratante pelos prejuízos causados;

10.5. A penalidade de multa pode ser aplicada cumulativamente com as demais sanções.

10.6. Caso o valor da multa não seja suficiente para cobrir os prejuízos causados pela conduta do licitante, a Administração Municipal poderá cobrar o valor remanescente judicialmente, conforme artigo 419 do Código Civil.

10.7 A aplicação de qualquer das penalidades previstas realizar-se-á em processo administrativo que assegurará o contraditório e a ampla defesa ao licitante/adjudicatário, observando-se o procedimento previsto na Lei nº 8.666, de 1993, e subsidiariamente na Lei nº 9.784, de 1999.

10.8. A autoridade competente, na aplicação das sanções, levará em consideração a gravidade da conduta do infrator, o caráter educativo da pena, bem como o dano causado à Administração, observado o princípio da proporcionalidade.

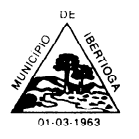

CEP 36.225-000 - ESTADO DE MINAS GERAIS

# **CLÁUSULA DÉCIMA PRIMEIRA – DA RESCISÃO**

11.1. Obedecida a Lei, o presente contrato poderá ser rescindido, sem prejuízo das penalidades cabíveis, quando houver:

a) Descumprimento das cláusulas contratuais;

b) Recusa de realização de qualquer serviço previsto neste instrumento;

c) Cometimento reiterado de faltas na execução deste contrato;

d) Lentidão ou atraso ou paralisação que impeçam, no prazo, a efetiva prestação dos serviços, sem justa causa;

e) Má qualidade na prestação dos serviços pactuados;

f) Decretação de falência, o pedido de concordata ou a instauração de insolvência civil dos sócios;

g) Alteração da razão social com modificação da finalidade ou estrutura do atendimento pertinente da CONTRATADA, que a juízo do CONTRATANTE prejudique a prestação dos serviços, bem como a dissolução da sociedade empresarial CONTRATADA;

h) Razoes que afetam o interesse público;

i) Atrasos no pagamento devido a CONTRATADA por período superior a 90 (noventa) dias; j) Acordo entre as partes, para rescisão amigável, desde que haja comunicação previa, protocolada pela parte interessada, com antecedência mínima de 30 (trinta) dias.

l) Comprovada ocorrência de qualquer das hipóteses previstas no art. 78, incisos XIII a XVI, da Lei Federal 8.666/93. Assegurando-se a Administração a rescisão unilateral do contrato naqueles casos e os direitos previstos no art. 80 da Lei 8666/93;

m) Outros casos e formas previstos na Lei 8.666/93 e legislação alteradora.

## **CLÁUSULA DÉCIMA SEGUNDA - DAS VEDAÇÕES**

12.1. É vedado à CONTRATADA:

12.1.1. interromper a execução dos serviços sob alegação de inadimplemento por parte da CONTRATANTE, salvo nos casos previstos em lei.

12.1.2. subcontratar o objeto contratado (sem autorização legal do Contratante).

## **CLÁUSULA DÉCIMA TERCEIRA – DAS ALTERAÇÕES**

13.1. Eventuais alterações contratuais reger-se-ão pela disciplina do art. 65 da Lei nº 8.666, de 1993.

13.2. A CONTRATADA é obrigada a aceitar, nas mesmas condições contratuais, os acréscimos ou supressões que se fizerem necessários, até o limite de 25% (vinte e cinco por cento) do valor inicial atualizado do Contrato.

13.3. As supressões resultantes de acordo celebrado entre as partes contratantes poderão exceder o limite de 25% (vinte e cinco por cento) do valor inicial atualizado do Contrato.

## **CLÁUSULA DÉCIMA QUARTA - DOS CASOS OMISSOS**

14.1. Os casos omissos serão decididos pela CONTRATANTE, segundo as disposições contidas na Lei nº 8.666, de 1993, na Lei nº 10.520, de 2002, e demais normas federais aplicáveis e, subsidiariamente, segundo as disposições contidas na Lei nº 8.078, de 1990 – Código de Defesa do Consumidor – e normas e princípios gerais dos contratos.

## **CLÁUSULA DÉCIMA QUINTA - DA PUBLICAÇÃO**

15.1. Incumbirá à CONTRATANTE providenciar a publicação deste instrumento, por extrato, no quadro de avisos/mural da Prefeitura Municipal de Ibertioga, bem como em outros meios, se julgar conveniente, no prazo previsto na Lei nº 8.666, de 1993.

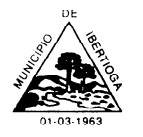

CEP 36.225-000 - ESTADO DE MINAS GERAIS

#### **CLÁUSULA DÉCIMA SEXTA – DAS DISPOSIÇÕES FINAIS**

16.1. A CONTRATADA é, integralmente, a única responsável, em qualquer caso, por danos e prejuízos que eventualmente, possa causar a terceiros, em decorrência da execução do objeto deste contrato, ficando, portanto, a CONTRATANTE isenta de qualquer ônus, pelo ressarcimento e indenização devidos.

16.2. A CONTRATADA não poderá transferir, no todo ou em parte, sem previa e expressa autorização do Prefeito Municipal a outrem, a prestação dos serviços objeto deste contrato.

16.3. O presente instrumento contratual vincula-se aos termos do edital do processo licitatório n˚. 052/2023 - Pregão Eletrônico n˚. 18/2023 e seus anexos, bem como a proposta ofertada. (art. 55, do Inciso XI, da Lei 8.666/93).

#### **CLÁUSULA DÉCIMA SÉTIMA – DO FORO**

17.1. É eleito o Foro da Comarca de Barbacena-MG para dirimir os litígios que decorrerem da execução deste Termo de Contrato que não possam ser compostos pela conciliação, conforme art. 55, § 2º, da Lei nº 8.666, de 1993.

Para firmeza e validade do pactuado, o presente Termo de Contrato, depois de lido e achado em ordem, vai assinado pelos contraentes e por duas testemunhas.

Município de Ibertioga \_\_\_ de \_\_\_\_\_\_\_\_\_\_\_\_ de 2023.

#### **Ricardo Marcelo Pires de Oliveira Prefeito Municipal**

**Contratada Representante legal**

Testemunhas: Nome: CPF:

Nome: CPF:

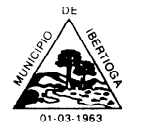

CEP 36.225-000 - ESTADO DE MINAS GERAIS

#### **ANEXO III – DECLARAÇÕES**

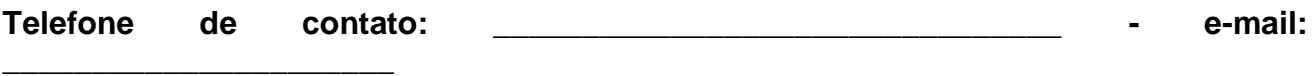

A empresa, \_\_\_\_\_\_\_\_\_\_\_\_\_\_\_\_\_\_\_, inscrita no CNPJ nº \_\_\_\_\_\_\_\_\_\_\_\_\_\_\_\_\_, através de seu representante abaixo assinado, para fins de participação no Pregão Eletrônico nº 18/2023 - Processo Licitatório n° 052/2023, **DECLARA:**

1- Declara para fins do disposto no inciso V do art. 27 da Lei nº 8.666, de 21 de junho de 1993, acrescido pela Lei nº 9.854, de 27 de outubro de 1999, que não emprega menor de 18 (dezoito) anos em trabalho noturno, perigoso ou insalubre e não emprega menor de 16 (dezesseis) anos, salvo menor, a partir de 14 (quatorze) anos, na condição de aprendiz, nos termos do inciso XXXIII, do art. 7º da Constituição Federal.

2- Declara que não possui em sua cadeia produtiva, empregados executando trabalho degradante ou forçado, nos termos do inciso III e IV do art.1º e no inciso III do art.5º da Constituição Federal.

3- Declara sob as penas da lei, que até a presente data inexistem fatos impeditivos para sua habilitação no presente processo licitatório, ciente da obrigatoriedade de declarar ocorrências posteriores.

4- Declara que está ciente e concorda com as condições contidas no edital e seus anexos, bem como de que cumpro plenamente os requisitos de habilitação definidos no edital, referentes ao a este pregão.

5- Declara que, conforme disposto no art. 93 da Lei nº 8.213, de 24 de julho de 1991, esta ciente do cumprimento da reserva de cargos prevista em lei para pessoa com deficiência ou para reabilitado da Previdência Social e que, se aplicado ao número de funcionários da minha empresa, atendo às regras de acessibilidade previstas na legislação.

6- Declara, para fins do disposto neste Edital de Pregão Eletrônico, sob as penas da lei, em especial o art. 299 do Código Penal Brasileiro, que:

a) a proposta apresentada para participar deste Pregão Eletrônico foi elaborada de maneira independente por nós e o conteúdo da proposta não foi, no todo ou em parte, direta ou indiretamente, informado, discutido ou recebido de qualquer outro participante potencial ou de fato do Pregão Eletrônico, por qualquer meio ou por qualquer pessoa;

b) a intenção de apresentar a proposta elaborada para participar deste Pregão Eletrônico, não foi informada, discutida ou recebida de qualquer outro participante potencial ou de fato do Pregão Eletrônico, por qualquer meio ou por qualquer pessoa;

c) que não tentou, por qualquer meio ou por qualquer pessoa, influir na decisão de qualquer outro participante potencial ou de fato do Pregão Eletrônico, quanto a participar ou não da referida licitação;

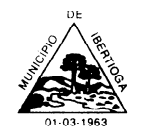

CEP 36.225-000 - ESTADO DE MINAS GERAIS

d) que o conteúdo da proposta apresentada para participar deste Pregão Eletrônico, não será, no todo ou em parte, direta ou indiretamente, comunicado ou discutido com qualquer outro participante potencial ou de fato deste Pregão Eletrônico antes da adjudicação do objeto da referida licitação;

e) que o conteúdo da proposta apresentada para participar deste Pregão Eletrônico não foi, no todo ou em parte, direta ou indiretamente, informado, discutido ou recebido de qualquer integrante de Prefeitura Municipal de Ibertioga antes da abertura oficial das propostas; e

f) que está plenamente ciente do teor e da extensão desta declaração e que detém plenos poderes e informações para firmá-la.

7- Declara, sob as penas da Lei, que a empresa não ultrapassou o limite de faturamento e cumpre os requisitos estabelecidos no art. 3º da Lei Complementar nº 123, de 14 de dezembro de 2006, sendo apta a usufruir do tratamento favorecido estabelecido nos artigos 42 ao 49 da referida Lei Complementar. **(somente para ME, EPP, MEI e Cooperativa).**

\_\_\_\_\_\_\_\_\_\_\_\_\_\_\_\_\_, \_\_\_\_\_\_\_ de \_\_\_\_\_\_\_\_\_\_ de 2023.

**Nome do representante e assinatura Nome da empresa**

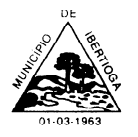

CEP 36.225-000 - ESTADO DE MINAS GERAIS

#### **ANEXO IV – MODELO DE PROPOSTA**

#### **REFERÊNCIA:** Processo Licitatório nº. 052/2023 - Pregão Eletrônico nº. 18/2023

**Objeto:** Contratação de empresa especializada para prestação de serviços de informática para locação de fornecimento e cessão de direitos de uso de software em sistema Web, hospedado em data center virtual (cloud), com implantação, treinamento, suporte técnico remoto e atualizações em sistemas integrados de Gestão Pública, nas seguintes áreas: a) sistema de Contábil, Orçamentária e Financeira; b)Sistema Tributário; c) Sistema de Folha de Pagamento; d) Sistema de Licitação, Materiais e Patrimônio (almoxarifado, compras, licitações, contratos e patrimônio); e) sistema de Controle de Frotas; f) sistema de Apoio e Prestação de Contas ao SICOM/TCEMG; g) sistema de Controle Interno; h) sistema de Portal da Transparência, conforme condições, quantidades e exigências estabelecidas neste Edital e seus anexos.

À Prefeitura Municipal de Ibertioga-MG.

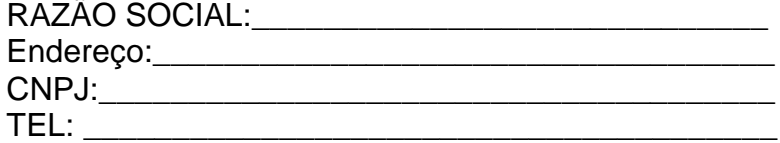

Encaminhamos nossa proposta de preço, conforme segue:

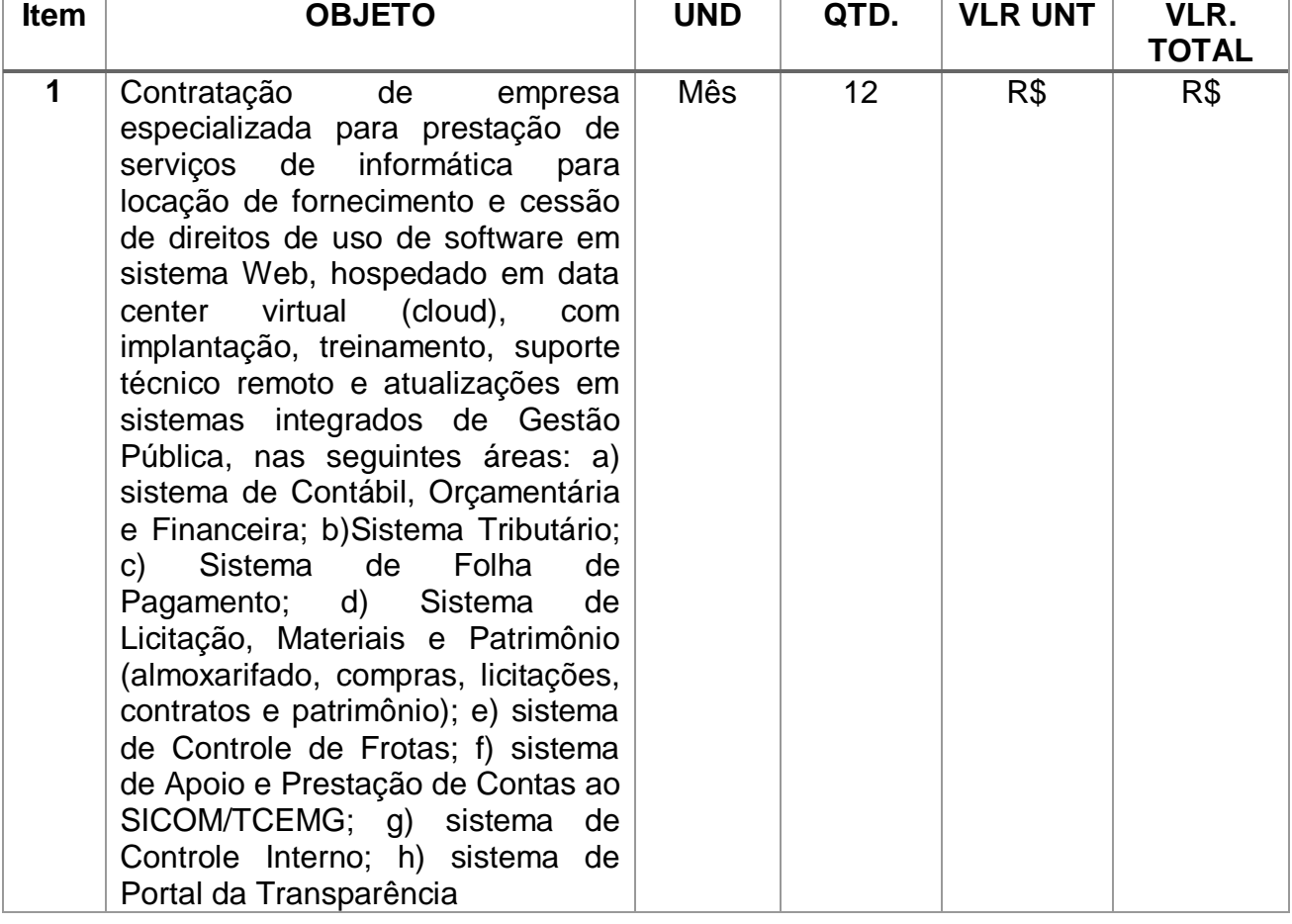
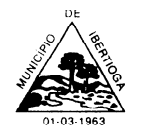

PREFEITURA MUNICIPAL DE IBERTIOGA

CEP 36.225-000 - ESTADO DE MINAS GERAIS

- O critério de julgamento adotado será o **menor preço.**
- Prazo de validade da proposta: 60 (sessenta) dias.

- Declaro ter pleno conhecimento do edital e estar de acordo com todas as condições edilícias.

- Declaro que no preço proposto está incluso todas as despesas ordinárias diretas e indiretas decorrentes da execução do objeto, inclusive tributos e/ou impostos, encargos sociais, trabalhistas, previdenciários, fiscais e comerciais incidentes, taxa de administração, despesas com a entrega como transporte e fretes, entre outras despesas pertinentes e necessárias ao cumprimento integral do objeto da contratação.

\_\_\_\_\_\_\_\_\_\_\_\_\_\_\_\_\_\_\_\_, \_\_\_\_ de \_\_\_\_\_\_\_\_\_\_\_\_\_ de 2023.

Nome e Ass. do representante legal. Carimbo da empresa

\_\_\_\_\_\_\_\_\_\_\_\_\_\_\_\_\_\_\_\_\_\_\_\_\_\_\_\_\_\_\_\_\_\_\_\_\_